## **UBND TİNH LÀO CAI** C.TY CP CẤP NƯỚC TỈNH LÀO CAI

Số: 285 /CV-CNLC V/v công bố thông tin Báo cáo tài chính bán niên soát xét năm 2019

## CỘNG HOÀ XÃ HỘI CHỦ NGHĨA VIỆT NAM Độc lập - Tự do - Hạnh phúc

Lào Cai, ngày 09 tháng 8 năm 2019

## CÔNG TY CP CẤP NƯỚC TÍNH LÀO CAI

by CÔNG TY CP CẤP

Kính gửi: - Ủy ban chứng khoán nhà nước; - Sở Giao dịch chứng khoán Hà Nội (HNX).

## LAO CAI<br>=LÀO CAI, L=TP.Lào Cai,<br>Y CP CẤP NƯỚC TÌNH LÀO<br>2342.19200300.100.1.1=MS o<br>am the author of this

in:<br>:019-08-09 09:04:00<br>eader Version: 9.0.1

Tên công ty: Công ty cổ phần cấp nước tỉnh Lào Cai.

Mã chứng khoán: LWS.

Địa chỉ trụ sở chính: số 37 đường Nguyễn Huệ, phường Lào Cai, thành phố Lào Cai, tỉnh Lào Cai.

Điện thoại: (0214) 3830 224 Fax: (0214) 3830 224

Người đại diện theo pháp luật: Ngô Thanh Phương Chức vụ: Chủ tịch HĐQT

Điện thoại: (0214) 3830 224 Fax: (0214) 3830 224

Người được ủy quyền CBTT: Phùng Ngọc Minh Chức vu: Thư ký

Điện thoại: (0214) 3866 220

Loại thông tin công bố:

 $\mathbb Z$  dinh kỳ.  $\Box$  bất thường;  $\Box$  theo yêu cầu:  $\Box$  24 giờ;  $\Box$  72 giờ;

Nội dung của thông tin công bố: công bố thông tin Báo cáo tài chính bán niên soát xét năm 2019.

Thông tin này đã được công bố vào ngày 09/8/2019 trên hệ thống IDS plus của Ủy ban chứng khoán nhà nước và CIMS của Sở giao dịch chứng khoán Hà Nội (HNX) đồng thời công bố thông tin trên trang thông tin điện tử của công ty tại đường dẫn: http://capnuoclaocai.vn/congbothongtin/baocaotaichinh hoặc http://capnuoclaocai.com.vn/congbothongtin/baocaotaichinh

Chúng tôi xin cam kết các thông tin công bố trên đây là đúng sự thật và hoàn toàn chịu trách nhiệm trước pháp luật về nội dung thông tin đã công bố.

坦

## Noi nhân:

- UBCKNN;
- SGDCK Hà Nội;
- Thành viên HĐQT;
- Ban kiểm soát;
- Ban TGĐ;
- Lưu VT, Thư ký.

# NGƯỜI ĐẠI DIỆN THEO PHÁP LUẬT

CONG T

CA<sub>5</sub>

CHỦ TỊCH HĐQT<br>Ngô Chanh Phương

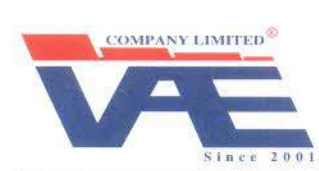

**CÔNG TY TNHH KIỂM TOÁN VÀ ĐỊNH GIÁ VIỆT NAM** THÀNH VIÊN ĐỘC LẬP HÃNG KIỂM TOÁN LEA GLOBAL Chuyên ngành Kiểm toán, Định giá, Tư vấn tài chính, kế toán, thuế

# CÔNG TY CỔ PHẢN CÁP NƯỚC TỈNH LÀO CAI BÁO CÁO TÀI CHÍNH GIỮA NIÊN ĐỘ ĐÃ ĐƯỢC SOÁT XẾT

Cho kỳ hoạt động từ ngày 01/01/2019 đến ngày 30/06/2019

Edited with the trial version of Foxit Advanced PDF Editor To remove this notice, visit: www.foxitsoftware.com/sho

## MUC LUC

**THE REAL PROPERTY** 

E

E

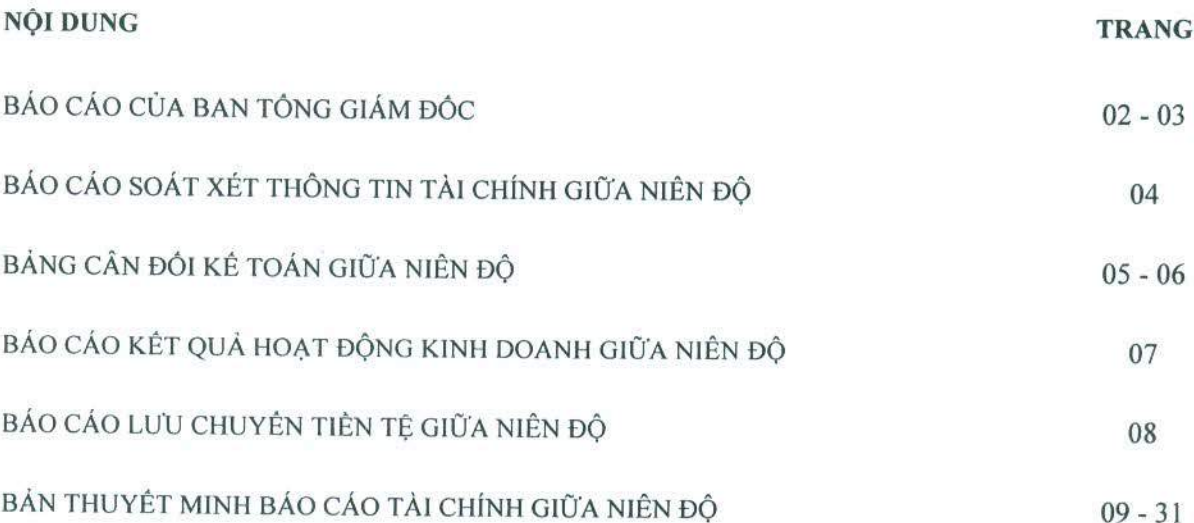

 $-9921$ CÔNC ATOÁN GIÃY

CÔNG TY CỎ PHẢN CÁP NƯỚC TỈNH LÀO CAI Địa chỉ: Số 037, đường Nguyễn Huệ, P. Lào Cai, TP. Lào Cai, tỉnh Lào Cai

## BÁO CÁO CỦA BAN TÔNG GIÁM ĐỘC đính kèm Báo cáo tài chính giữa niên độ cho kỳ hoạt động từ ngày 01/01/2019

Edited with the trial version of **Foxit Advanced PDF Editor** 

> 28-C TY . HUU H A DINH

đến ngày 30/06/2019

# BÁO CÁO CỦA BAN TÔNG GIÁM ĐỐC

Chúng tôi, các thành viên Ban Tổng giám đốc Công ty Cổ phần Cấp nước tỉnh Lào Cai (gọi tắt là "Công ty") trình bày Báo cáo này cùng với Báo cáo tài chính giữa niên độ của Công ty đã được soát xét cho kỳ hoạt động từ ngày 01/01/2019 đến ngày 30/06/2019.

## Khái quát chung về Công ty

Công ty Cổ phần Cấp nước tỉnh Lào Cai (gọi tắt là "Công ty"), tiền thân là Công ty Cấp thoát nước tỉnh Lào Cai là doanh nghiệp Nhà nước được chuyển thành Công ty TNHH MTV theo Quyết định số 3020/QĐ-UBND ngày 24/10/2006 của UBND tỉnh Lào Cai và hoạt động theo Giấy chứng nhận đăng ký kinh doanh số 5300102876 ngày 27/12/2006 do Sở Kế hoạch và Đầu tư tỉnh Lào Cai cấp. Công ty chính thức chuyển thành Công ty Cổ phần theo Giấy chứng nhận đăng ký doanh nghiệp Công ty Cổ phần ngày 01/06/2016 do Sở Kế hoạch và Đầu tư tỉnh Lào Cai cấp. Hiện nay, Công ty đang hoạt động theo Giấy chứng nhận đăng ký doanh nghiệp thay đổi lần thứ 5 ngày 29/12/2017 do Sở kế hoạch và Đầu tư tỉnh Lào Cai cấp.

Theo Giấy chứng nhận đăng ký doanh nghiệp thay đổi lần thứ 5 ngày 29/12/2017 thì vốn điều lệ của Công ty là 177.176.650.000 đồng (Một trăm bảy mươi bảy tỷ, một trăm bảy mươi sáu triệu, sáu trăm năm mươi nghìn đồng). Người đại diện theo pháp luật là ông Ngô Thanh Phương chức danh Chủ tịch Hội đông quản trị Công ty. Tổng số cổ phần của Công ty là 17.717.665 cổ phần với mệnh giá 10.000 đồng/cổ phần. Vốn góp thực tế tại ngày 30/06/2019 như sau:

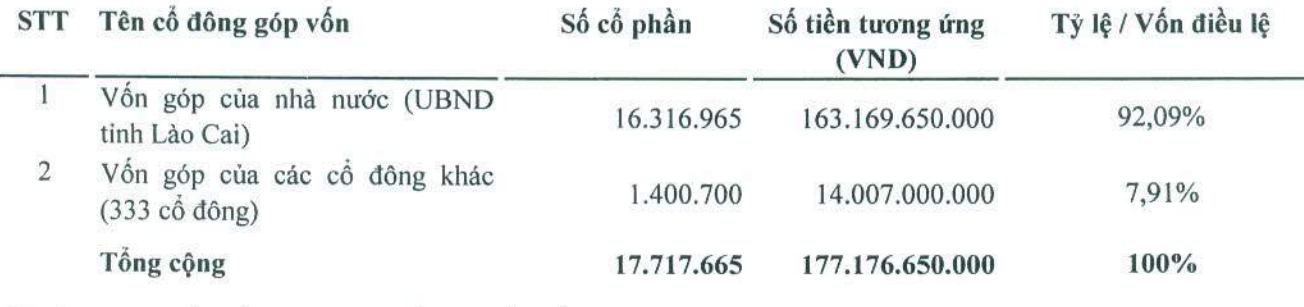

Mệnh giá một cổ phần là 10.000 đồng/1 cổ phần

## Hội đồng quản trị, Ban Tổng giám đốc và Ban kiểm soát

Các thành viên của Hội đồng quản trị, Ban Tổng giám đốc và Ban kiểm soát điều hành Công ty cho kỳ hoạt động từ ngày 01/01/2019 đến ngày 30/06/2019 và đến ngày lập Báo cáo này, gồm:

## Hội đồng quản trị

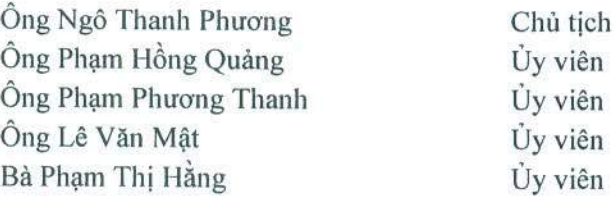

## Ban Tổng giám đốc

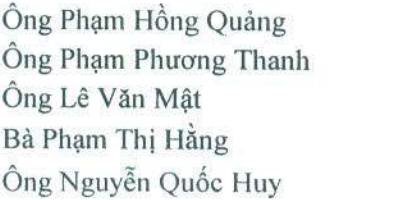

Tổng Giám đốc Phó Tổng giám đốc Phó Tổng giám đốc Phó Tổng giám đốc Kế toán trưởng

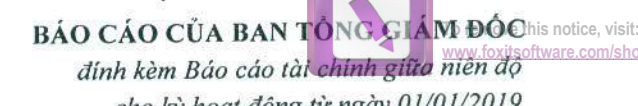

cho kỳ hoạt động từ ngày 01/01/2019 đến ngày 30/06/2019

Foxit Advanced PDF Editor

## BÁO CÁO CỦA BAN TỒNG GIÁM ĐỐC

(tiếp theo)

## Ban kiểm soát

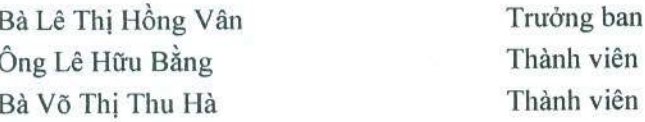

## Trách nhiệm của Ban Tổng giám đốc

Ban Tổng giám đốc Công ty có trách nhiệm lập Báo cáo tài chính giữa niên độ phản ánh một cách trung thực và hợp lý tình hình tài chính cũng như kết quả hoạt động kinh doanh và tình hình lưu chuyển tiền tệ của Công ty trong kỳ, phù hợp với chuẩn mực kế toán, chế độ kế toán doanh nghiệp Việt Nam và các quy định pháp lý có liên quan đến việc lập và trình bày Báo cáo tài chính giữa niên độ. Trong việc lập các Báo cáo tài chính giữa niên độ này, Ban Tổng giám đốc được yêu cầu phải:

- Lựa chọn các chính sách kể toán thích hợp và áp dụng các chính sách đó một cách nhất quán;
- Đưa ra các phán đoán và ước tính một cách hợp lý và thận trọng;
- Nêu rõ các nguyên tắc kế toán thích hợp có được tuân thủ hay không, có những áp dụng sai lệch trọng yếu cần được công bố và giải thích trong Báo cáo tài chính giữa niên độ hay không;
- Lập Báo cáo tài chính giữa niên độ trên cơ sở hoạt động liên tục trừ trường hợp không thể cho rằng Công ty sẽ tiếp tục hoạt động kinh doanh; và
- Thiết kế và thực hiện hệ thống kiểm soát nội bộ một cách hữu hiệu cho mục đích lập và trình bày Báo cáo tài chính giữa niên độ hợp lý nhằm hạn chế rủi ro và gian lận.

Ban Tổng giám đốc Công ty chịu trách nhiệm đảm bảo rằng sổ kế toán được ghi chép một cách phù hợp để phản ánh một cách hợp lý tình hình tài chính của Công ty ở bất kỳ thời điểm nào và đảm bảo rằng Báo cáo tài chính giữa niên độ tuân thủ chuẩn mực kế toán, chế độ kế toán doanh nghiệp Việt Nam và các quy định pháp lý có liên quan đến việc lập và trình bày Báo cáo tài chính giữa niên độ. Ban Tổng giám đốc cũng chịu trách nhiệm đảm bảo an toàn cho tài sản của Công ty và thực hiện các biện pháp thích hợp để ngăn chặn và phát hiện các hành vi gian lận và sai phạm khác.

Ban Tổng giám đốc xác nhận rằng Công ty đã tuân thủ các yêu cầu nêu trên trong việc lập Báo cáo tài chính giữa niên độ.

Thay mặt và đại diện cho Hội đồng quản trị và Ban Tổng giám đốc,

## CÔNG TY CÓ PHẢN CÁP NƯỚC TỈNH LÀO CAI

**CÔNG TY** CP CAP NUO

Ngô Thanh Phương Chủ tịch Hội đồng quản trị Lào Cai, ngày 22 tháng 07 năm 2019

Pham Hồng Quảng Tổng Giám đốc Lào Cai, ngày 22 tháng 07 năm 2019

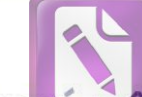

Edited with the trial version of Foxit Advanced PDF Editor To remove this notice, visit:

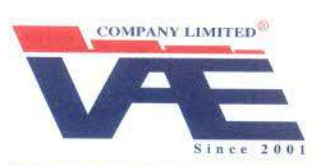

**THE REAL PROPERTY AND REAL PROPERTY** 

CÔNG TY TNHH KIỂM TOÁN VÀ ĐỊNH GIÁ VIỆT NAM THÀNH VIÊN ĐỘC LẬP HÃNG KIỂM TOÁN LEA GLOBAL

Chuyên ngành Kiểm toán, Định giá, Tư vấn tài chính, kế toán, thuế

Số:  $\frac{\mu2}{9}$  -19/BC-TC/VAE

Hà Nội, ngày 08 tháng 08 năm 2019

## **BÁO CÁO SOÁT XÉT** THÔNG TIN TÀI CHÍNH GIỮA NIÊN ĐỘ

### Kính gửi: Quý Cổ đông Hội đồng quản trị và Ban Tổng giám đốc Công ty Cổ phần Cấp nước tỉnh Lào Cai

Chúng tôi đã soát xét Báo cáo tài chính giữa niên độ kèm theo của Công ty Cổ phần Cấp nước tỉnh Lào Cai (gọi tắt là "Công ty"), được lập ngày 22 tháng 07 năm 2019, từ trang 05 đến trang 31, bao gồm Bảng cân đối kế toán giữa niên độ tại ngày 30/06/2019, Báo cáo kết quả hoạt động kinh doanh giữa niên độ, Báo cáo lưu chuyển tiền tệ giữa niên độ cho kỳ kế toán 06 tháng kết thúc cùng ngày và Bản thuyết minh Báo cáo tài chính giữa niên độ.

## Trách nhiệm của Ban Tổng giám đốc

Ban Tổng giám đốc Công ty chịu trách nhiệm lập và trình bày trung thực và hợp lý Báo cáo tài chính giữa niên độ theo chuẩn mực kế toán, chế độ kế toán doanh nghiệp Việt Nam và các quy định pháp lý có liên quan đến việc lập và trình bày Báo cáo tài chính giữa niên độ và chịu trách nhiệm về kiểm soát nội bộ mà Ban Tổng giám đốc xác định là cần thiết để đảm bảo việc lập và trình bày Báo cáo tài chính giữa niên độ không có sai sót trọng yếu do gian lận hoặc nhầm lẫn.

## Trách nhiệm của kiểm toán viên

Trách nhiệm của chúng tôi là đưa ra kết luận về Báo cáo tài chính giữa niên độ dựa trên kết quả soát xét của chúng tôi. Chúng tôi đã thực hiện công việc soát xét theo Chuẩn mực Việt Nam về hợp đồng dịch vụ soát xét số 2410 - Soát xét thông tin tài chính giữa niên độ do kiểm toán viên độc lập của đơn vị thực hiện.

Công việc soát xét thông tin tài chính giữa niên độ bao gồm việc thực hiện các cuộc phỏng vấn, chủ yếu là phỏng vấn những người chịu trách nhiệm về các vấn đề tài chính kế toán, và thực hiện thủ tục phân tích và các thủ tục soát xét khác. Một cuộc soát xét về cơ bản có phạm vi hẹp hơn một cuộc kiểm toán được thực hiện theo Chuẩn mực kiểm toán Việt Nam và do vậy không cho phép chúng tôi đạt được sự đảm bảo rằng chúng tôi sẽ nhận biết được tất cả các vấn đề trọng yếu có thể được phát hiện trong một cuộc kiểm toán. Theo đó, chúng tôi không đưa ra ý kiên kiểm toán.

## Kết luận của Kiểm toán viên

Căn cứ trên kết quả soát xét của chúng tôi, chúng tôi không thấy có vấn đề gì khiến chúng tôi cho rằng Báo cáo tài chính giữa niên độ đính kèm không phản ánh trung thực và hợp lý, trên các khía cạnh trọng yếu, tình hình tài chính của Công ty tại ngày 30/06/2019, và kết quả hoạt động kinh doanh và lưu chuyển tiền tệ cho kỳ kế toán 06 tháng kết thúc cùng ngày, phù hợp với chuẩn mực kế toán, chế độ kế toán doanh nghiệp Việt Nam và các quy định pháp lý có liên quan đến việc lập và trình bày Báo cáo tài chinh giữa niên độ.

Ngô Bá Duy Giám đốc kiểm toány Số Giấy CN ĐKHN Kiếm toán: 1107-2018-034-1

Thay mặt và đại diện cho CÔNG TY TNHH KIỂM TOÁN VÀ ĐỊNH GIÁ VIỆT NAM

Trụ sở chính: Tấng 11 tòa nhà Sông Đà Số 165, đường Cấu Giấy, quận Cẩu Giấy, Hà Nội<br>ĐT: 024. 62 670 491/492/493 Fax: 024. 62 670 494 Website: www.vae.com.vn

a.

# BÁO CÁO TÀI CHÍNH CIỦA NIÊN ĐỘ

Cho kỳ hoạt động từ ngày 01/01/2019 đến ngày 30/06/2019

Mẫu số B 01a- DN

Edited with the trial version of Foxit Advanced PDF Editor

 $2022$ 

**ING YHIÊN** AN V ÊT I

 $\sqrt{4V}$ 

## BẢNG CÂN ĐỐI KẾ TOÁN GIỮA NIÊN ĐỘ

Tại ngày 30 tháng 06 năm 2019

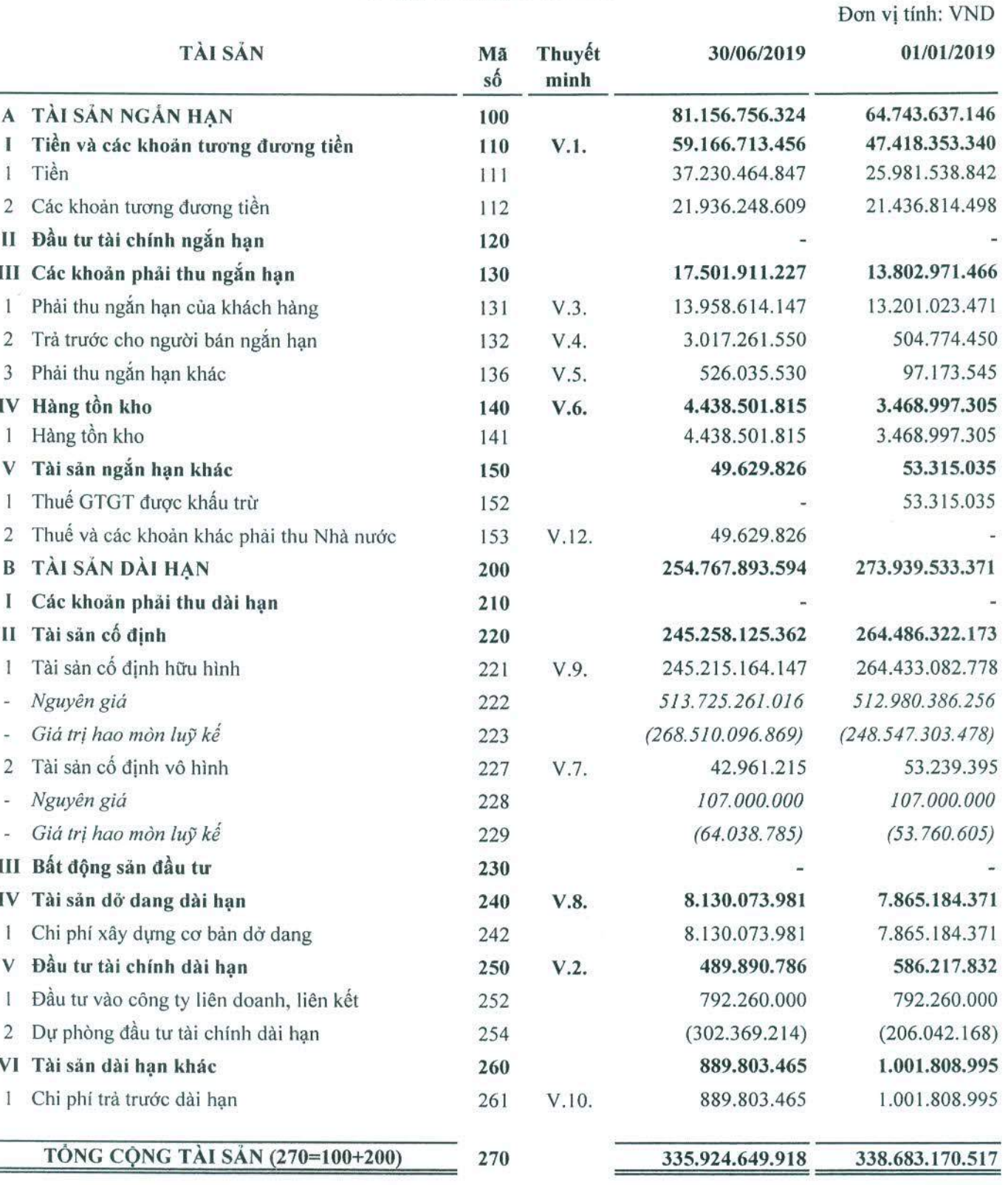

L<br>L<br>L<br>L<br>L<br>L<br>L

Cho kỳ hoạt động từ ngày 01/01/2019

đến ngày 30/06/2019

Đơn vị tính: VND

Edited with the trial version of Foxit Advanced PDF Editor

Mẫu số B 01a- DN

## BẢNG CÂN ĐỘI KẾ TOÁN GIỮA NIÊN ĐỘ

Tại ngày 30 tháng 06 năm 2019 (tiếp theo)

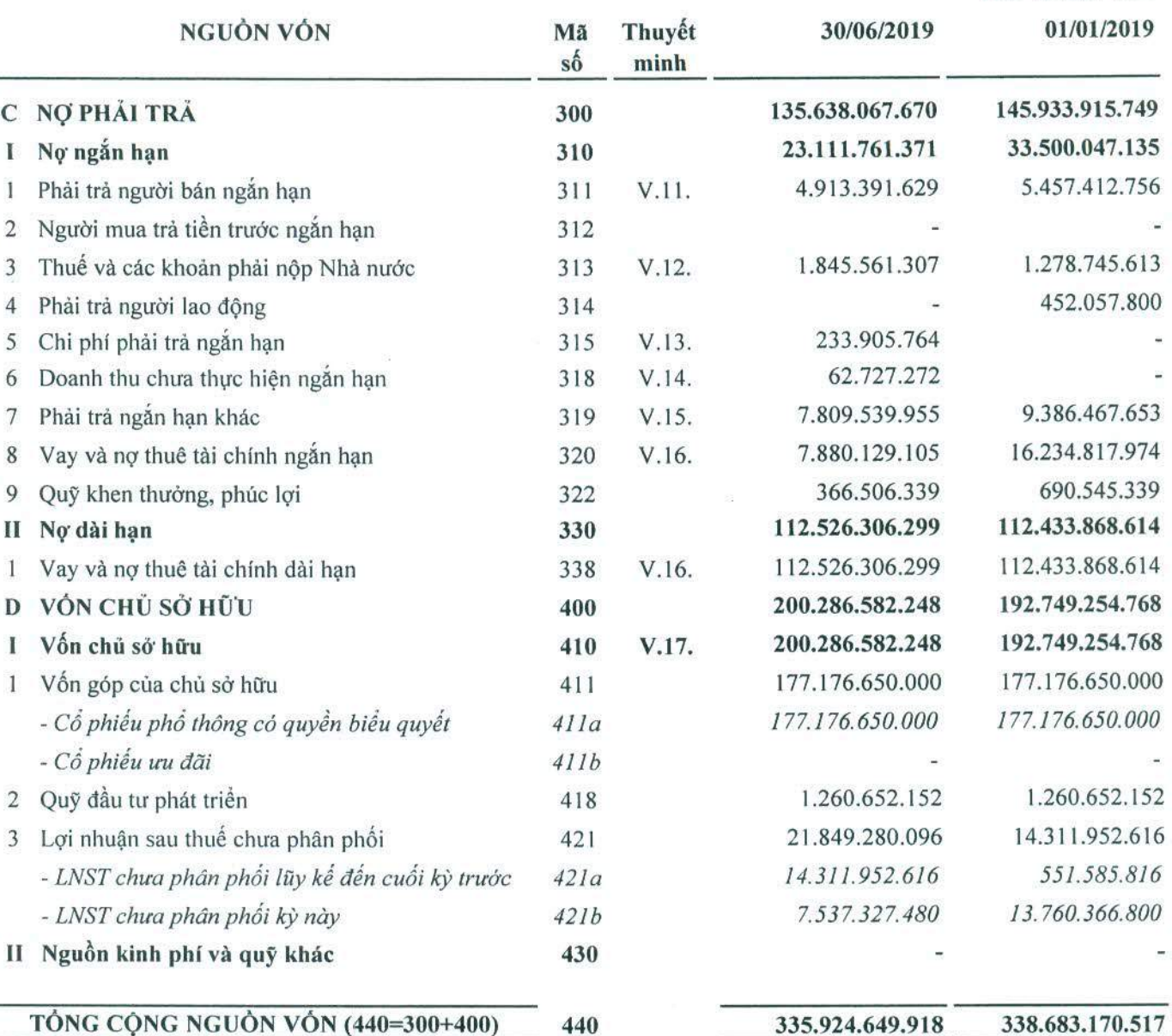

TONG CỌNG NGUON VÒN (440=300+400)

335,924.649.918

338.683.170.517

Lào Cai, ngày 22 tháng 07 năm 2019

 $-3.6$ 

Người lập

Nguyễn Thị Phượng

Nguyễn Quốc Huy

Kế toán trưởng

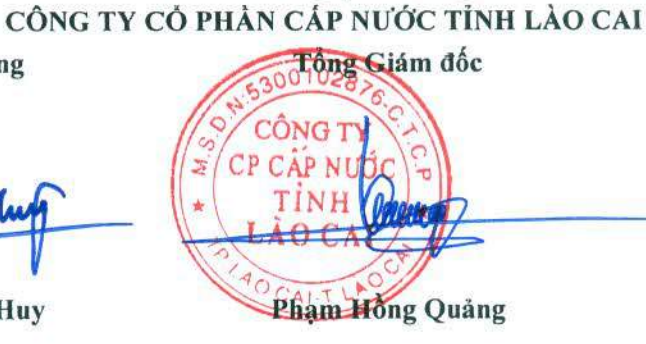

(Các thuyết minh từ trang 09 đến trang 31 là bộ phận hợp thành của Báo cáo tài chính giữa niên độ này)

## Mẫu số B 02a- DN

## BÁO CÁO KẾT QUẢ HOẠT ĐỘNG KINH DOANH GIỮA NIÊN ĐỘ

Cho kỳ hoạt động từ ngày 01/01/2019 đến ngày 30/06/2019

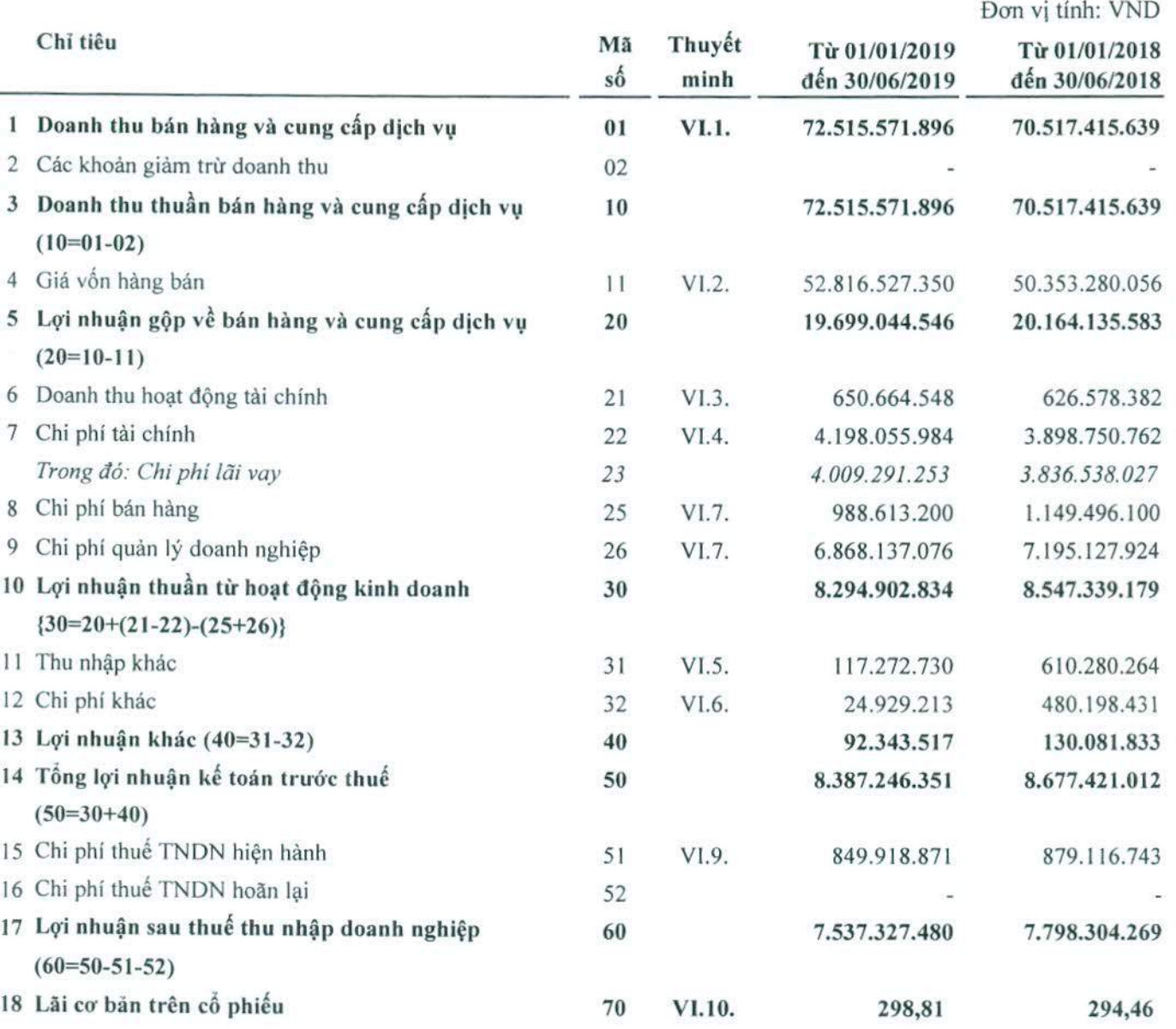

Lào Cai, ngày 22 tháng 07 năm 2019 CÔNG TY CÓ PHẢN CÁP NƯỚC TỈNH LÀO CAI

Người lập

Nguyễn Thị Phượng

Kế toán trưởng

Nguyễn Quốc Huy

Tông Giám đốc CONG  $CP$ CAP TINH Phạm Hồng Quảng

BÁO CÁO TÀI CHÍNH CIỮA NIÊN ĐỘ Cho kỳ hoạt động từ ngày 01/01/2019

đến ngày 30/06/2019

Edited with the trial version of Foxit Advanced PDF Editor

Mẫu số B 03a - DN

## BÁO CÁO LƯU CHUYỂN TIỀN TỆ GIỮA NIÊN ĐỘ

(Theo phương pháp gián tiếp)

Cho kỳ hoạt động từ ngày 01/01/2019 đến ngày 30/06/2019

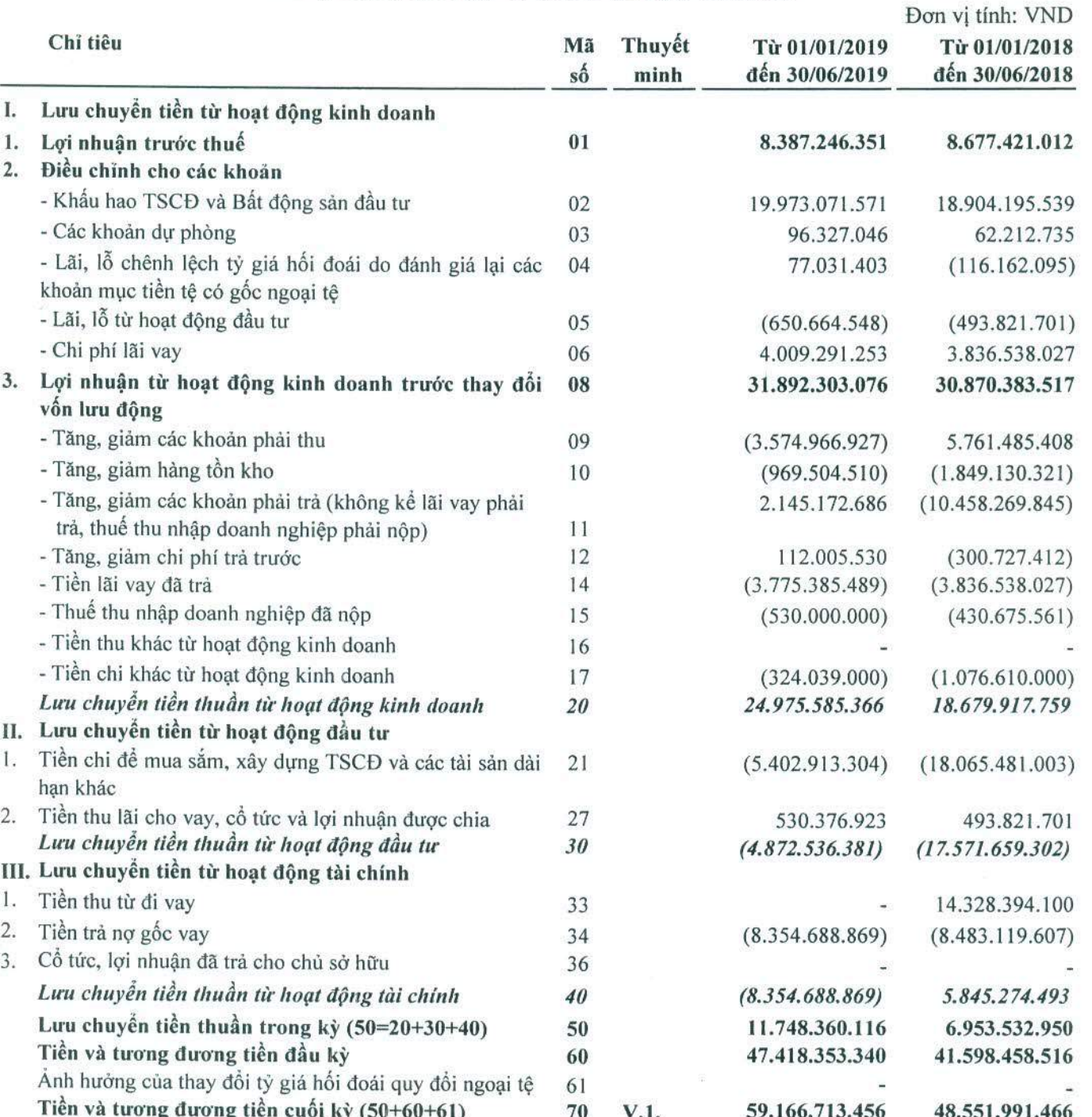

Lào Cai, ngày 22 tháng 07 năm 2019

Người lập

Kế toán trưởng

Nguyễn Thị Phượng

Nguyễn Quốc Huy

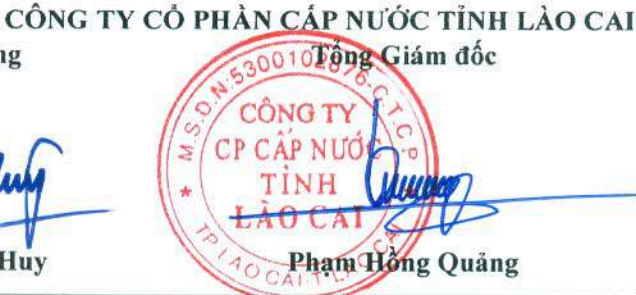

(Các thuyết minh từ trang 09 đến trang 31 là bộ phận hợp thành của Báo cáo tài chính giữa niên độ này)

JÁN VÀ ET N

'ÂY -

**Foxit Advanced PDF Editor** BÁO CÁO TÀI CHÍNH GIỮA NIÊN ĐỘ<sup>e, visit</sup> Cho kỳ hoạt động từ ngày 01/01/2019

đến ngày 30/06/2019

## Mẫu số B 09a- DN

Edited with the trial version of

## BẢN THUYẾT MINH BÁO CÁO TÀI CHÍNH GIỮA NIÊN ĐÔ

(Các thuyết minh này là một bộ phận hợp thành và cần được đọc đồng thời với Báo cáo tài chính giữa niên độ kèm theo)

#### I. Đặc điểm hoạt động của doanh nghiệp

#### 1. Hình thức sở hữu vốn

Công ty Cổ phần Cấp nước tỉnh Lào Cai (gọi tắt là "Công ty"), tiền thân là Công ty Cấp thoát nước tỉnh Lào Cai là doanh nghiệp Nhà nước được chuyển thành Công ty TNHH MTV theo Quyết định số 3020/QĐ-UBND ngày 24/10/2006 của UBND tỉnh Lào Cai và hoạt động theo Giấy chứng nhận đăng ký kinh doanh số 5300102876 ngày 27/12/2006 do Sở Kế hoạch và Đầu tư tinh Lào Cai cấp. Công ty chính thức chuyển thành Công ty Cổ phần theo Giấy chứng nhận đăng ký doanh nghiệp Công ty Cổ phần ngày 01/06/2016 do Sở Kế hoạch và Đầu tư tỉnh Lào Cai cấp. Hiện nay, Công ty đang hoạt động theo Giấy chứng nhận đăng ký doanh nghiệp thay đổi lần thứ 5 ngày 29/12/2017 do Sở kế hoạch và Đầu tư tỉnh Lào Cai cấp.

Theo Giấy chứng nhận đăng ký doanh nghiệp thay đổi lần thứ 5 ngày 29/12/2017 thì vốn điều lệ của Công ty tăng từ 171.627.100.000 đồng lên 177.176.650.000 đồng.

Cổ phiếu của Công ty hiện đang niêm yết tại Trung tâm lưu ký Chứng khoán với mã chứng khoán là LWS.

#### $2.$ Lĩnh vực kinh doanh

Công ty hoạt động trong lĩnh vực khai thác, xử lý và kinh doanh nước sạch.

#### 3. Ngành nghề kinh doanh

- Khai thác, xử lý và cung cấp nước sạch;
- Xây dựng, lắp đặt hệ thống cấp nước, thoát nước; Lắp đặt hệ thống điện;
- Xây dựng công trình dân dụng, giao thông, thủy lợi, công nghiệp, san lấp mặt bằng, làm đường giao thông, trong mặt bằng xây dựng;
- Mua bán vật tư thiết bị chuyên dùng ngành xây dựng, cấp thoát nước;

Trụ sở Công ty tại: Số 037 đường Nguyễn Huệ, phường Lào Cai, thành phố Lào Cai, tỉnh Lào Cai.

#### $4.$ Chu kỳ sản xuất kinh doanh thông thường

Chu kỳ sản xuất, kinh doanh thông thường của Công ty được thực hiện trong thời gian không quá 12 tháng.

#### 5. Cấu trúc doanh nghiệp

## Công ty liên kết

Công ty chỉ đầu tư vào Công ty Cổ phần Xây dựng cấp thoát nước Lào Cai có trụ sở chính tại số 001, đường Kim Thành, phường Kim Tân, thành phố Lào Cai, tỉnh Lào Cai. Hoạt động kinh doanh chính của Công ty liên kết này là xây dựng, lắp đặt các công trình cấp thoát nước, các công trình giao thông như cầu, cống, đường. Tại ngày 30/06/2019, tỷ lệ vốn góp của Công ty tại Công ty liên kết là 24,99%, tỷ lệ quyền biểu quyết và tỷ lệ lợi ích tương đương với tỷ lệ vốn góp.

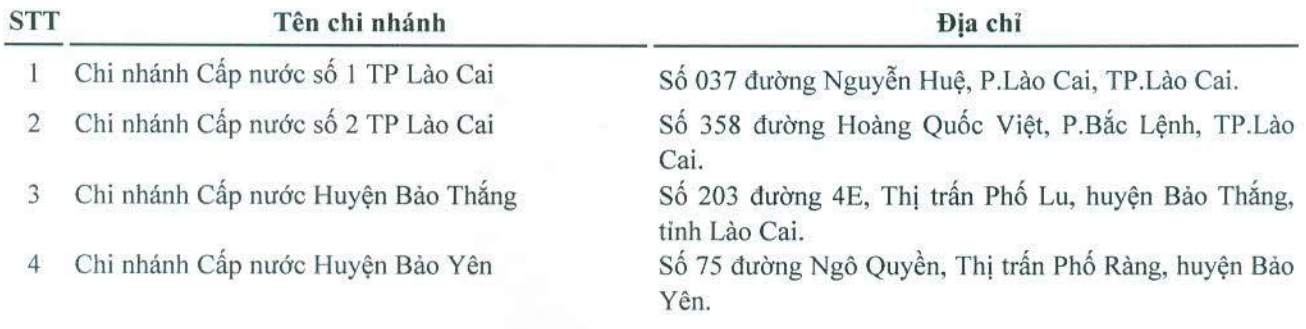

Các Đơn vị trực thuộc không có tư cách pháp nhân hạch toán phụ thuộc

đến ngày 30/06/2019

## Mẫu số B 09a- DN

## BẢN THUYẾT MINH BÁO CÁO TÀI CHÍNH GIỮA NIÊN ĐỘ (tiếp theo)

(Các thuyết minh này là một bộ phận hợp thành và cần được đọc đồng thời với Báo cáo tài chính giữa niên độ kèm theo)

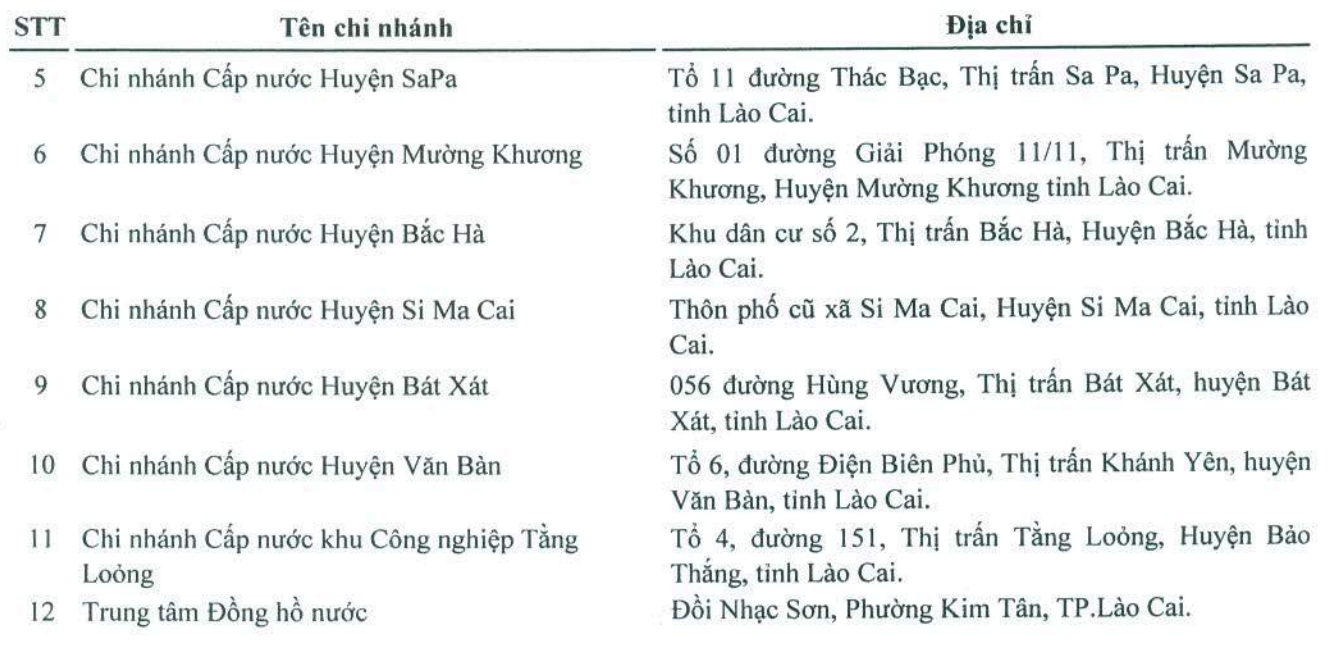

## Thuyết minh về khả năng so sánh thông tin trên Báo cáo tài chính giữa niên độ

Các thông tin, dữ liệu, số liệu tương ứng trong Báo cáo tài chính giữa niên độ của Công ty cho kỳ hoạt động từ ngày 01/01/2019 đến ngày 30/06/2019 được trình bày là các thông tin, dữ liệu, số liệu mang tính so sánh.

#### П. Kỳ kế toán, đơn vị tiền tệ sử dụng trong kế toán

## Kỳ kế toán

Kỳ kế toán năm của Công ty theo năm dương lịch, bắt đầu từ ngày 01/01 và kết thúc vào ngày 31/12 hàng năm. Báo cáo tài chính giữa niên độ này được lập cho kỳ hoạt động từ ngày 01/01/2019 đến ngày 30/06/2019.

## Đơn vị tiền tệ sử dụng trong kế toán

Đơn vị tiền tệ sử dụng trong kế toán là đồng Việt Nam ("VND"), hạch toán theo nguyên tắc giá gốc, phù hợp với Chuẩn mực Kế toán, chế độ kế toán doanh nghiệp Việt Nam và các quy định pháp lý có liên quan đến việc lập và trình bày Báo cáo tài chính giữa niên độ.

## III. Chuẩn mực và Chế độ kế toán áp dụng

## Chuẩn mực và Chế độ kế toán áp dụng

Công ty áp dụng các Chuẩn mực Kế toán Việt Nam, Chế độ kế toán doanh nghiệp ban hành theo Thông tư số 200/2014/TT-BTC ngày 22/12/2014 của Bộ Tài chính hướng dẫn Chế độ kế toán Doanh nghiệp và Thông tư sô 53/2016/TT-BTC ngày 21/03/2016 của Bộ Tài chính sửa đổi, bổ sung một số điều của Thông tư số 200/2014/TT-BTC của Bộ Tài chính.

#### $2.$ Tuyên bố về việc tuân thủ Chuẩn mực kế toán và Chế độ kế toán

Báo cáo tài chính giữa niên độ của Công ty được lập và trình bày đảm bảo tuân thủ yêu cầu của các Chuẩn mực Kề toán Việt Nam và Chế độ kế toán doanh nghiệp Việt Nam hiện hành và các quy định pháp lý có liên quan đến việc lập và trình bày Báo cáo tài chính giữa niên độ.

đến ngày 30/06/2019 Mẫu số B 09a- DN

Edited with the trial version of

 $228.7$ 

 $T_Y$ 

**WHUT** 

A DINH

NAM

 $-17$ 

## BẢN THUYẾT MINH BÁO CÁO TÀI CHÍNH GIỮA NIÊN ĐỘ (tiếp theo)

(Các thuyết minh này là một bộ phận hợp thành và cần được đọc đồng thời với Báo cáo tài chính giữa niên độ kèm theo)

## IV. Tóm tắt các chính sách kế toán chủ yếu

#### 1. Công cụ tài chính

### Ghi nhận ban đầu

Tài sản tài chính: Tại ngày ghi nhận ban đầu, tài sản tài chính được ghi nhận theo giá gốc cộng các chi phí giao dịch có liên quan trực tiếp đến việc mua sắm tài sản tài chính đó. Tài sản tài chính của Công ty bao gồm tiền, các khoản tương đương tiền, các khoản phải thu khách hàng, phải thu khác, các khoản ký quỹ, các khoản đầu tư tài chính và các công cụ tài chính phái sinh.

Công nợ tài chính : Tại ngày ghi nhận ban đầu, công nợ tài chính được ghi nhận theo giá gốc cộng các chi phí giao dịch có liên quan trực tiếp đến việc phát hành công nợ tài chính đó. Công nợ tài chính của Công ty bao gồm các khoản phải trả người bán, phải trả khác, các khoản chi phí phải trả, các khoản nợ thuê tài chính, các khoản vay và công cụ tài chính phái sinh.

## Đánh giá lại sau lần ghi nhận ban đầu

Hiện tại, chưa có quy định về đánh giá lại công cụ tài chính sau ghi nhận ban đầu.

#### $2.$ Các loại tỷ giá hối đoái áp dụng trong kế toán

Tỷ giá để quy đổi các giao dịch vay phát sinh trong kỳ bằng ngoại tệ là tỷ giá chéo của Ngân hàng Nhà nước Việt Nam công bố tại thời điểm phát sinh giao dịch vay.

Tỳ giá khi đánh giá lại các khoản vay có gốc ngoại tệ được phân loại là nợ phải trả là tỷ giá chéo của Ngân hàng Nhà nước Việt Nam công bố tại thời điểm đánh giá lại số dư các khoản mục tiền tệ có gốc ngoại tệ cuối kỳ.

#### Nguyên tắc ghi nhận các khoản tiền và các khoản tương đương tiền 3.

Tiền là chỉ tiêu tổng hợp phản ánh toàn bộ số tiền hiện có của doanh nghiệp tại thời điểm báo cáo, gồm tiền mặt tại quỹ của doanh nghiệp, tiền gửi ngân hàng không kỳ hạn, và tiền đang chuyển, được ghi nhận và lập báo cáo theo đồng Việt Nam (VND), phù hợp với quy định tại Luật Kế toán số 88/2015/QH13 ngày 20/11/2015 có hiệu lực thi hành kế từ ngày 01/01/2017.

Các khoản tương đương tiền là các khoản đầu tư ngắn hạn có thời hạn thu hồi không quá 3 tháng kể từ ngày đầu tư, có khả năng chuyển đổi dễ dàng thành một lượng tiền xác định và không có rủi ro trong chuyển đổi thành tiền tại thời điểm báo cáo, phù hợp với quy định của Chuẩn mực kế toán Việt Nam số 24 - Báo cáo lưu chuyển tiền tệ.

#### Nguyên tắc kế toán các khoản đầu tư tài chính 4.

### Đầu tư vào công ty liên kết

Công ty liên kết là một công ty mà Công ty có ảnh hưởng đáng kể nhưng không có quyền kiểm soát đối với các chính sách tài chính và hoạt động và không phải là công ty con hay công ty liên doanh của Công ty. Ảnh hưởng đáng kể thể hiện ở quyền tham gia vào việc đưa ra các quyết định về chính sách tài chính và hoạt động của bên nhận đầu tư nhưng không có ảnh hưởng về mặt kiểm soát hoặc đồng kiểm soát những chính sách này.

Các khoản đầu tư vào công ty liên kết được ghi nhận ban đầu theo giá gốc, bao gồm giá mua hoặc khoản góp vốn cộng các chi phí liên quan trực tiếp đến việc đầu tư. Trường hợp đầu tư bằng tài sản phi tiền tệ, giá phí khoản đầu tư được ghi nhận theo giá trị hợp lý của tài sản phi tiền tệ tại thời điểm phát sinh.

Dự phòng tổn thất cho các khoản đầu tư vào công ty liên kết được trích lập khi công ty liên kết bị lỗ với mức trích lập bằng chênh lệch giữa vốn góp thực tế của các bên tại công ty liên kết và vốn chủ sở hữu thực có nhân với tỷ lệ góp vốn của Công ty so với tổng số vốn góp thực tế của các bên tại công ty liên kết.

Địa chi: Số 037, đường Nguyễn Huệ, P. Lào Cai, TP. Lào Cai, tinh Lào Cai

BÁO CÁO TÀI CHÍNH GIỮA NIÊN ĐỘ Cho kỳ hoạt động từ ngày 01/01/2019

đến ngày 30/06/2019

Edited with the trial version of **Foxit Advanced PDF Editor** 

AGATHA GA

### Mẫu số B 09a- DN

## BẢN THUYẾT MINH BÁO CÁO TÀI CHÍNH GIỮA NIÊN ĐỘ (tiếp theo)

(Các thuyết minh này là một bộ phận hợp thành và cần được đọc đồng thời với Báo cáo tài chính giữa niên độ kèm theo)

Tăng, giảm số dự phòng tồn thất đầu tư vào Công ty liên kết cần phải trích lập tại ngày khóa số lập báo cáo tài chính được ghi nhận vào chi phí tài chính.

## Nguyên tắc kế toán nợ phải thu

Các khoản nợ phải thu được trình bày theo giá trị ghi sổ trừ đi các khoản dự phòng phải thu khó đòi.

Việc phân loại các khoản phải thu được thực hiện theo nguyên tắc sau:

- Phải thu của khách hàng phản ánh các khoản phải thu mang tính chất thương mại phát sinh từ giao dịch có tính chất mua – bán giữa Công ty và người mua là đơn vị độc lập với Công ty.
- Phải thu khác phản ánh các khoản phải thu không có tính thương mại, không liên quan đến giao dịch mua bán.

Các khoản nợ phải thu được theo dõi chi tiết theo từng đối tượng và kỳ hạn của các khoản phải thu.

Tại ngày 30/06/2019, Công ty không có nợ phải thu khó đòi cần trích lập dự phòng.

### Nguyên tắc ghi nhận hàng tồn kho

Hàng tồn kho được xác định trên cơ sở giá thấp hơn giữa giá gốc và giá trị thuần có thể thực hiện được. Giá gốc hàng tồn kho bao gồm chi phí nguyên vật liệu trực tiếp, chi phí lao động trực tiếp và chi phí sản xuất chung (nếu có), để có được hàng tồn kho ở địa điểm và trạng thái hiện tại.

Giá trị thuần có thể thực hiện được là giá bán ước tính của hàng tồn kho trong kỳ sản xuất, kinh doanh bình thường trừ chi phí ước tính để hoàn thành và chi phí ước tính cần thiết cho việc tiêu thụ chúng.

Giá trị hàng tồn kho được tính theo phương pháp giá đích danh và được hạch toán theo phương pháp kê khai thường xuyên.

Tại ngày 30/06/2019, Công ty không có hàng tồn kho cần trích lập dự phòng giảm giá.

### Nguyên tắc ghi nhận và phương pháp khấu hao TSCĐ

#### $7.1$ Nguyên tắc ghi nhận và phương pháp khẩu hao TSCĐ hữu hình

Tài sản cổ định hữu hình được ghi nhận theo nguyên giá, được phản ánh trên Bảng cân đối kế toán theo các chỉ tiêu nguyên giá, hao mòn luỹ kế và giá trị còn lại.

Việc ghi nhận Tài sản cổ định hữu hình và Khấu hao tài sản cổ định thực hiện theo Chuẩn mực kế toán Việt Nam số 03 - Tài sản cố định hữu hình, Thông tư số 200/2014/TT-BTC ngày 22/12/2014 của Bộ Tài chính hướng dẫn chế độ kế toán doanh nghiệp, Thông tư số 45/2013/TT-BTC ngày 25 tháng 04 năm 2013 hướng dẫn Chế độ quản lý, sử dụng và trích khấu hao tài sản cố định và Thông tư số 147/2016/TT-BTC ngày 13/10/2016 về sửa đổi, bổ sung một số điều của Thông tư số 45/2013/TT-BTC và Thông tư số 28/2017/TT-BTC ngày 12/04/2017 về sửa đổi, bổ sung một số điều của Thông tư số 45/2013/TT-BTC và Thông tư số 147/2016/TT-BTC của Bộ Tài chính.

Nguyên giá tài sản cố định hữu hình mua sắm bao gồm giá mua (trừ các khoản chiết khấu thương mại hoặc giảm giá), các khoản thuế và các chi phí liên quan trực tiếp đến việc đưa tài sản vào trạng thái sẵn sàng sử dụng.

Nguyên giá tài sản cố định do các nhà thầu xây dựng bao gồm giá trị công trình hoàn thành bàn giao, các chi phí liên quan trực tiếp và lệ phí trước bạ.

Nguyên giá tài sản cổ định hữu hình tự xây dựng hoặc tự chế bao gồm giá thành thực tế của tài sản cổ định hữu hình tự xây dựng hoặc tự chế và chi phí lắp đặt chạy thử.

Các chi phí phát sinh sau ghi nhận ban đầu TSCĐ hữu hình được ghi tăng nguyên giá của tài sản khi các chi phí này chắc chắn làm tăng lợi ích kinh tế trong tương lai. Các chi phí phát sinh không thoả mãn được điều kiện trên được Công ty ghi nhận vào chi phí sản xuất kinh doanh trong kỳ.

đến ngày 30/06/2019

in right with the trial version

 $-198$ 

CÔ

**ACH N** 

**MTO** VIE

Mẫu số B 09a- DN

## BẢN THUYẾT MINH BÁO CÁO TÀI CHÍNH GIỮA NIÊN ĐỘ (tiếp theo)

(Các thuyết minh này là một bộ phận hợp thành và cần được đọc đồng thời với Báo cáo tài chính giữa niên độ kèm theo)

Công ty áp dụng phương pháp khấu hao đường thẳng đối với tài sản cố định hữu hình. Kế toán TSCĐ hữu hình được phân loại theo nhóm tài sản có cùng tính chất và mục đích sử dụng trong hoạt động sản xuất kinh doanh của Công ty gồm:

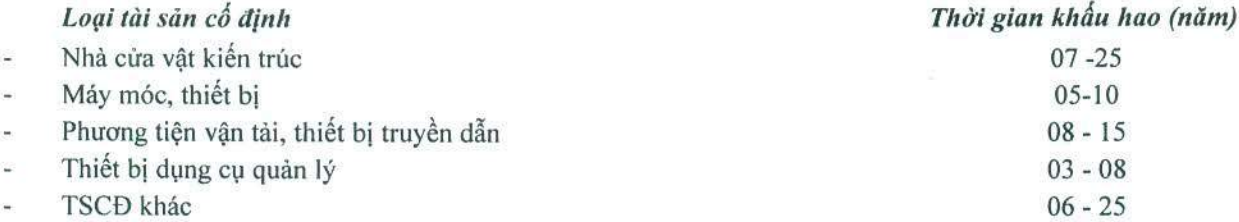

### 7.2 Nguyên tắc ghi nhận và phương pháp khấu hao TSCĐ vô hình

Tài sản cố định vô hình được ghi nhận theo nguyên giá, được phản ánh trên Bảng cân đối kế toán theo các chỉ tiêu nguyên giá, hao mòn luỹ kế và giá trị còn lại.

Việc ghi nhận Tài sản cố định hữu hình và Khấu hao tài sản cố định thực hiện theo Chuẩn mực kế toán Việt Nam số 04 - Tài sản cố định vô hình, Thông tư số 200/2014/TT-BTC ngày 22/12/2014 của Bộ Tài chính hướng dẫn chế độ kế toán doanh nghiệp, Thông tư số 45/2013/TT-BTC ngày 25 tháng 04 năm 2013 hướng dẫn Chế độ quản lý, sử dụng và trích khấu hao tài sản cố định và Thông tư số 147/2016/TT-BTC ngày 13/10/2016 về sửa đổi, bổ sung một số điều của Thông tư số 45/2013/TT-BTC và Thông tư số 28/2017/TT-BTC ngày 12/04/2017 về sửa đổi, bổ sung một số điều của Thông tư số 45/2013/TT-BTC và Thông tư số 147/2016/TT-BTC của Bộ Tài chính.

Nguyên giá tài sản cố định vô hình bao gồm toàn bộ các chi phí mà Công ty phải bỏ ra để có được tài sản cố định tính đến thời điểm đưa tài sản đó vào trạng thái sẵn sàng sử dụng. Chi phí liên quan đến tài sản cố định vô hình phát sinh sau ghi nhận ban đầu được ghi nhận là chi phí sản xuất kinh doanh trong kỳ trừ khi các chi phí này gắn liền với một tài sản cố định vô hình cụ thể và làm tăng lợi ích kinh tế từ các tài sản này.

Tài sản cố định vô hình của Công ty bao gồm phần mềm kế toán Bravo

Chi phí liên quan đến các chương trình phần mềm máy tính không phải là một bộ phận gắn kết với phần cứng có liên quan được vốn hóa. Nguyên giá của phần mềm máy tính là toàn bộ các chi phí mà Công ty đã chi ra tính đến thời điểm đưa phần mềm vào sử dụng. Phần mềm máy tính được khẩu hao theo phương pháp đường thẳng trong thời gian 05 năm.

#### 8. Nguyên tắc ghi nhận chi phí xây dựng cơ bản dở dang

Chi phí xây dựng cơ bản dở dang của Công ty là các chi phí thực hiện dự án nâng công suất Nhà máy nước Mường Khương từ 1.500 m3/ngày/đêm lên 3.000 m3 ngày/đêm, chi phí thực hiện dự án nâng cấp đô thị thị trấn Bát Xát và các công trình khác,... được ghi nhận theo giá gốc, căn cứ trên Hợp đồng và Biên bản nghiệm thu.

#### 9. Nguyên tắc ghi nhận và phân bổ các khoản chi phí trả trước dài hạn

Chi phí trả trước bao gồm các chi phí thực tế đã phát sinh nhưng có liên quan đến kết quả hoạt động sản xuất kinh doanh của nhiều kỳ kế toán. Chi phí trả trước là các khoản chi phí công cụ dụng cụ xuất dùng chờ phân bổ.

Công cụ dụng cụ: Các công cụ dụng cụ đã đưa vào sử dụng được phân bổ vào chi phí theo phương pháp đường thăng trong 36 tháng.

#### 10. Nguyên tắc kế toán các khoản nợ phải trả

Nợ phải trả là các khoản phải thanh toán cho nhà cung cấp và các đối tượng khác. Nợ phải trả bao gồm các khoản phải trả người bán và phải trả khác. Nợ phải trả không ghi nhận thấp hơn nghĩa vụ phải thanh toán.

# CÔNG TY CÓ PHẢN CÁP NƯỚC TỈNH LÀO CAI

Địa chi: Số 037, đường Nguyễn Huệ, P. Lào Cai, TP. Lào Cai, tinh Lào Cai

### Edited with the trial version of **PDF Editor BÁO CÃO TÀI CHÍNH GIỮA NIÊN ĐỘ** Cho kỳ hoạt động từ ngày 01/01/2019a

đến ngày 30/06/2019

### Mẫu số B 09a- DN

19990

**IG T EMHU** 

I VÀ DI

[NA]

## BẢN THUYẾT MINH BÁO CÁO TÀI CHÍNH GIỮA NIÊN ĐỘ (tiếp theo)

(Các thuyết minh này là một bộ phận hợp thành và cần được đọc đồng thời với Báo cáo tài chính giữa niên độ kèm theo)

Việc phân loại các khoản nợ phải trả được thực hiện theo nguyên tắc sau:

- Phải trả người bán gồm các khoản phải trả mang tính chất thương mại phát sinh từ giao dịch mua hàng hóa, dịch vụ, tài sản và người bán là đơn vị độc lập với người mua, gồm cả các khoản phải trả với công ty liên kết.
- Phải trả khác gồm các khoản phải trả không có tính thương mại, không liên quan đến giao dịch mua, bán, cung cấp hàng hóa dịch vụ.

Các khoản phải trả được theo dõi chi tiết theo từng đối tượng và kỳ hạn phải trả.

#### 11. Nguyên tắc ghi nhận vay và nợ phải trả thuê tài chính

Các khoản vay được ghi nhận trên cơ sở các phiếu thu, chứng từ ngân hàng, các khế ước và các hợp đồng vay.

#### 12. Nguyên tắc ghi nhận và vốn hoá các khoản chi phí đi vay

## Nguyên tắc ghi nhận chi phí đi vay

Chi phí đi vay bao gồm lãi tiền vay và các chi phí khác phát sinh liên quan trực tiếp đến các khoản vay.

Chi phí đi vay được ghi nhận vào chi phí sản xuất, kinh doanh trong năm khi phát sinh, trừ khi được vốn hoá theo quy định của Chuẩn mực kế toán "Chi phí đi vay". Theo đó, chi phí đi vay liên quan trực tiếp đến việc mua, đầu tư xây dựng hoặc sản xuất những tải sản cần một thời gian tương đối dài để hoàn thành đưa vào sử dụng hoặc kinh doanh được cộng vào nguyên giá tài sản cho đến khi tài sản đó được đưa vào sử dụng hoặc kinh doanh. Các khoản thu nhập phát sinh từ việc đầu tư tạm thời các khoản vay được ghi giảm nguyên giá tài sản có liên quan. Đối với khoản vay riêng phục vụ việc xây dựng tài sản cố định, lãi vay được vốn hóa kể cả khi thời gian xây dựng dưới 12 tháng.

#### 13. Nguyên tắc ghi nhận chi phí phải trả

Chi phí phải trả của Công ty là khoản trích trước chi phí lãi vay được căn cứ trên hợp đồng vay quy định trả lãi vay sau thực tế chưa chi nhưng được ước tính để ghi nhận vào chi phí của kỳ báo cáo. Giá trị ghi nhận được xác định dựa vào hợp đồng, khế ước vay và thời gian vay thực tế.

#### Nguyên tắc ghi nhận vốn chủ sở hữu 14.

Vốn góp của chủ sở hữu được ghi nhận theo số vốn thực tế đã góp của các cổ đông.

Lợi nhuận sau thuế chưa phân phối là số lãi từ hoạt động của doanh nghiệp sau khi trừ chi phí thuế TNDN của năm nay và các khoản điều chỉnh do áp dụng hồi tố thay đổi chính sách kế toán và điều chỉnh hồi tố sai sót trọng yếu của các năm trước.

Lợi nhuận sau thuế thu nhập doanh nghiệp được phân phối cho các cổ đông sau khi đã trích lập các quỹ theo Điều lệ của Công ty cũng như các quy định của pháp luật và đã được Đại hội đồng cổ đông phê duyệt.

Việc phân phối lợi nhuận cho các cổ đông được cân nhắc đến các khoản mục phi tiền tệ nằm trong lợi nhuận sau thuế chưa phân phối có thể ảnh hưởng đến luồng tiền và khả năng chi trả cổ tức như lãi do đánh giá lại các khoản mục tiền tệ, các công cụ tài chính là các khoản mục phi tiền tệ khác.

Cổ tức được ghi nhận là nợ phải trả khi được Đại hội cổ đông phê duyệt.

#### 15. Nguyên tắc và phương pháp ghi nhận doanh thu

Doanh thu của Công ty bao gồm doanh thu bán hàng (cung cấp nước, vật tư nước), doanh thu từ dịch vụ xây lắp hệ thống đường nước, doanh thu từ lãi tiền gửi.

### Doanh thu bán hàng hóa

Doanh thu bán hàng hóa được ghi nhận khi đồng thời thỏa mãn các điều kiện sau:

Cho kỳ hoạt động từ ngày 01/01/2019 đến ngày 30/06/2019

## Mẫu số B 09a- DN

Edited with the trial version of Foxit Advanced PDF Editor

JHA

HGI

## BẢN THUYẾT MINH BÁO CÁO TÀI CHÍNH GIỮA NIÊN ĐỘ (tiếp theo)

(Các thuyết minh này là một bộ phận hợp thành và cần được đọc đồng thời với Báo cáo tài chính giữa niên độ kèm theo)

- Công ty đã chuyển giao phần lớn rủi ro và lợi ích gắn liền với quyền sở hữu sản phẩm hoặc hàng hóa cho người mua;
- Công ty không còn nắm giữ quyền quản lý hàng hóa như người sở hữu hàng hóa hoặc quyền kiểm soát hàng  $\omega$ hóa;
- Doanh thu được xác định tương đối chắc chắn. Khi hợp đồng qui định người mua được quyền trả lại sản phẩm, hàng hoá, đã mua theo những điều kiện cụ thể, doanh thu chỉ được ghi nhận khi những điều kiện cụ thể đó không còn tồn tại và người mua không được quyền trả lại sản phẩm, hàng hoá (trừ trường hợp khách hàng có quyền trả lại hàng hóa dưới hình thức đổi lại để lấy hàng hóa, dịch vụ khác);
- Công ty đã thu được hoặc sẽ thu được lợi ích kinh tế từ giao dịch bán hàng; và
- Xác định được chi phí liên quan đến giao dịch bán hàng.

## Doanh thu từ hợp đồng xây dựng

Khi kết quả thực hiện hợp đồng được ước tính một cách đáng tin cây thì:

- Đối với các hợp đồng xây dựng qui định nhà thầu được thanh toán theo tiến độ kế hoạch, doanh thu và chi phí liên quan đến hợp đồng được ghi nhận tương ứng với phần công việc đã hoàn thành do Công ty tự xác định vào ngày kết thúc năm tài chính.
- Đối với các hợp đồng xây dựng qui định nhà thầu được thanh toán theo giá trị khối lượng thực hiện, doanh thu và chi phí liên quan đến hợp đồng được ghi nhận tương ứng với phần công việc đã hoàn thành được khách hàng xác nhận và được phản ánh trên hóa đơn đã lập.
- Các khoản tăng, giảm khối lượng xây lắp, các khoản thu bồi thường và các khoản thu khác chỉ được ghỉ nhận  $\omega$ doanh thu khi đã được thống nhất với khách hàng.

Khi kết quả thực hiện hợp đồng xây dựng không thể ước tính được một cách đáng tin cậy, thì:

- Doanh thu chỉ được ghi nhận tương đương với chỉ phí của hợp đồng đã phát sinh mà việc hoàn trả là tương đối chắc chăn.
- Chi phí của hợp đồng chỉ được ghi nhận vào chi phí khi đã phát sinh.
- Chênh lệch giữa tổng doanh thu lũy kế của hợp đồng xây dựng đã ghi nhận và khoản tiền lũy kế ghi trên hóa đơn thanh toán theo tiến độ kế hoạch của hợp đồng được ghi nhận là khoản phải thu hoặc phải trả theo tiến độ kế hoạch của các hợp đồng xây dựng.

### Doanh thu tiền lãi

Tiền lãi được ghi nhận trên cơ sở dồn tích, được xác định trên số dư các tài khoản tiền gửi và lãi suất thực tế từng kỳ.

### 16. Nguyên tắc và phương pháp ghi nhận chi phí tài chính

Chi phí tài chính được ghi nhận trong Báo cáo kết quả hoạt động kinh doanh là tổng chi phí tài chính phát sinh trong năm, không bù trừ với doanh thu hoạt động tài chính gồm chi phí lãi vay và lỗ chênh lệch tỷ giá hối đoái và khoản dự phòng giảm giá đầu tư tài chính.

## 17. Các nguyên tắc và phương pháp kế toán khác

17.1 Các nghĩa vụ về thuế

## Thuế Giá trị gia tăng (GTGT)

Công ty áp dụng việc kê khai, tính thuế GTGT theo hướng dẫn của luật thuế hiện hành với mức thuế suất thuế GTGT 5% đổi với doanh thu kinh doanh nước, 10% đổi với hoạt động khác.

## Thuế thu nhập doanh nghiệp

Thuế thu nhập doanh nghiệp thể hiện tổng giá trị của số thuế phải trả hiện tại và số thuế hoãn lại.

 $1.$ 

# CÔNG TY CỎ PHẢN CÁP NƯỚC TỈNH LÀO CAI

Địa chi: Số 037, đường Nguyễn Huệ, P. Lào Cai, TP. Lào Cai, tỉnh Lào Cai

Foxit Advanced PDF Editor BÁO CÁO TÀI CHÍNH GIỮA NIÊN ĐỘ

Cho kỳ hoạt động từ ngày 01/01/2019

đến ngày 30/06/2019

Edited with the trial version of

Mẫu số B 09a - DN

Đơn vị tính: VND

# BẢN THUYẾT MINH BÁO CÁO TÀI CHÍNH GIỮA NIÊN ĐỘ (tiếp theo)

(Các thuyết minh này là một bộ phận hợp thành và cẩn được đọc đồng thời với Báo cáo tài chính giữa niên độ kèm theo)

Số thuế phải trả hiện tại được tính dựa trên thu nhập chịu thuế trong năm. Thu nhập chịu thuế khác với lợi nhuận thuần được trình bày trên Báo cáo kết quả hoạt động kinh doanh vì thu nhập chịu thuế không bao gồm các khoản thu nhập hay chi phí tính thuế hoặc được khấu trừ trong các năm khác (bao gồm cả lỗ mang sang, nếu có) và ngoài ra không bao gồm các chỉ tiêu không chịu thuế hoặc không được khẩu trừ.

Công ty áp dụng mức thuế suất thuế thu nhập doanh nghiệp là 10% trên lợi nhuận chịu thuế của hoạt động kinh doanh nước sạch theo văn bản số 5310/TCT-CS ngày 16/11/2016 của Tổng cục thuế và công văn số 4043/CT-TTHT ngày 18/11/2016 của Cục thuế Lào Cai về việc trả lời chính sách thuế liên quan tới thuế suất thuế TNDN đối với cơ sở hoạt động sản xuất kinh doanh thuộc lĩnh vực xã hội hóa có thu nhập từ hoạt động xã hội hóa. Thuế suất thuế thu nhập doanh nghiệp là 20% trên lợi nhuận từ hoạt động kinh doanh xây lắp và hoạt động kinh doanh khác theo quy định của Nhà nước.

Việc xác định thuế Thu nhập doanh nghiệp của Công ty căn cứ vào các quy định hiện hành về thuế. Tuy nhiên, những quy định này thay đổi theo từng thời kỳ và việc xác định sau cùng về thuế Thu nhập doanh nghiệp tuỳ thuộc vào kết quả kiểm tra của cơ quan thuế có thẩm quyền.

## Thuế, phí, lệ phí và các khoản phải nộp khác

Các loại thuế: thuế môn bài, thuế tài nguyên, thuế TNCN, phí bảo vệ môi trường đối với nước thải sinh hoạt, tiền cấp quyền khai thác tài nguyên nước doanh nghiệp thực hiện kê khai và nộp cho cơ quan thuế địa phương đầy đủ theo đúng quy định hiện hành tại Việt Nam.

Công ty được miễn tiền thuê đất được quy định tại điểm i điều 19 nghị định số 46/2014/NĐ-CP ngày 15/5/2014 của thủ tướng Chính phủ và Thông tư số 77/2014/TT-BTC của Bộ Tài chính ngày 16/06/2014: Hướng dẫn một số điều của Nghị định số 46/2014/NĐ-CP ngày 15 tháng 5 năm 2014 của Chính phủ quy định về thu tiền thuê đất, thuê mặt nước.

#### V. Thông tin bố sung cho các khoản mục trình bày trong Bảng cân đối kế toán giữa niên độ

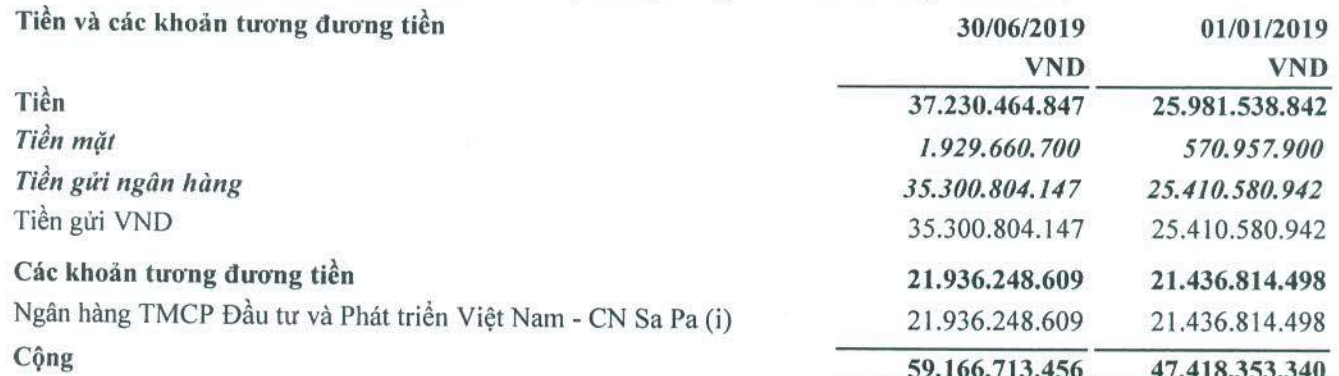

(i) Hợp đồng tiền gửi có kỳ hạn số 02/2017/947949/HĐTG ngày 03/05/2017 với số tiền 10.000.000.000 đồng, kỳ hạn 01 tháng, lãi suất 4,3%/năm và Hợp đồng tiền gửi có kỳ hạn số 03/2017/947949/HĐTG ngày 03/05/2017 với số tiền 10.000.000.000 đồng, kỳ hạn 03 tháng, lãi suất 4,8% năm, lãi nhập gốc tại Ngân hàng TMCP Đầu tư và Phát triển Việt Nam - Chi nhánh Sapa. Trường hợp đến ngày đáo hạn thì toàn bộ số tiền gốc và lãi sẽ được chuyển sang kỳ hạn mới tương ứng với kỳ hạn cũ theo lãi suất quy định của BIDV Sapa tại thời điểm đáo hạn.

#### Các khoản đầu tư tài chính  $2.$

 $a)$ Đầu tư vào công ty liên kết

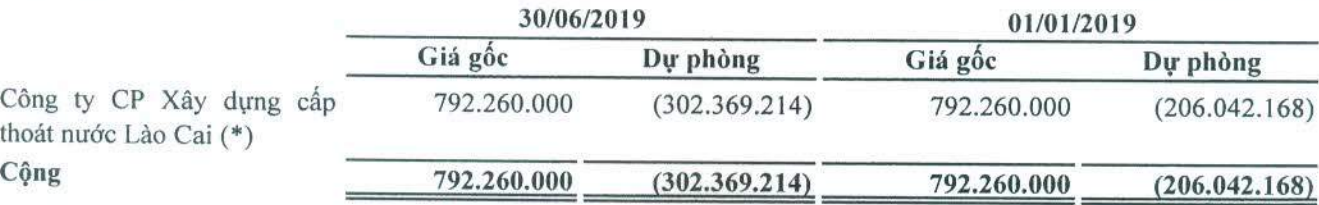

## CÔNG TY CỎ PHẢN CÁP NƯỚC TỈNH LÀO CAI

Địa chi: Số 037, đường Nguyễn Huệ, P. Lào Cai, TP. Lào Cai, tỉnh Lào Cai

BÁO CÁO TÀI CHÍNH CIỮA **NIÊN ĐỘ** 

Cho kỳ hoạt động từ ngày 01/01/2019

đến ngày 30/06/2019

Edited with the trial version of Foxit Advanced PDF Editor

> RÁCHI EM TO

Mẫu số B 09a - DN

## BẢN THUYẾT MINH BÁO CÁO TÀI CHÍNH GIỮA NIÊN ĐỘ (tiếp theo)

(Các thuyết minh này là một bộ phận hợp thành và cần được đọc đồng thời với Báo cáo tài chính giữa niên độ kèm theo)

(\*) Giá trị hợp lý của khoản đầu tư này chưa xác định được do chưa có đủ thông tin cần thiết để đánh giá giá trị hợp lý.

+ Theo Giấy chứng nhận đăng ký doanh nghiệp thay đổi lần thứ 3 số 5300217002 ngày 01 tháng 11 năm 2017 do Sở kế hoạch và đầu tư tinh Lào Cai cấp với tổng vốn điều lệ là 3.170.000.000 đồng thì Công ty đầu tư vào Công ty Cổ phần Xây dựng cấp thoát nước Lào Cai là 792.260.000 đồng, tương đương 24,99% vốn điều lệ.

Các giao dịch trọng yếu giữa doanh nghiệp và công ty liên kết trong kỳ  $b)$ 

Trong kỳ, Công ty không phát sinh giao dịch với công ty liên kết

#### 3. Phải thu của khách hàng

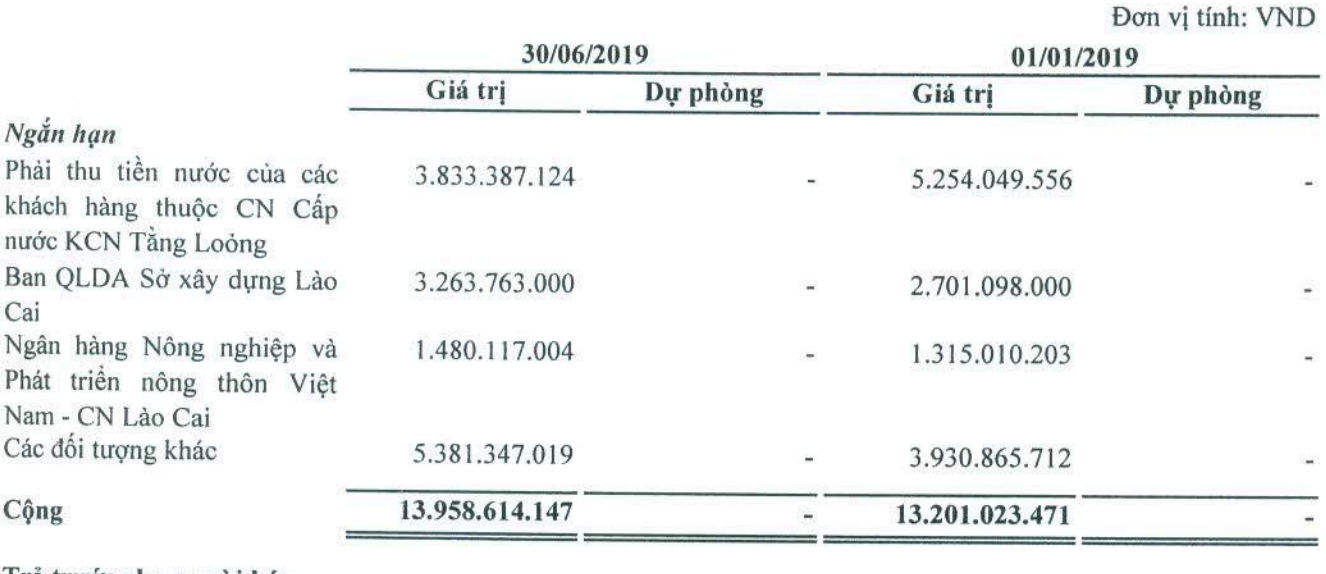

## Trả trước cho người bán

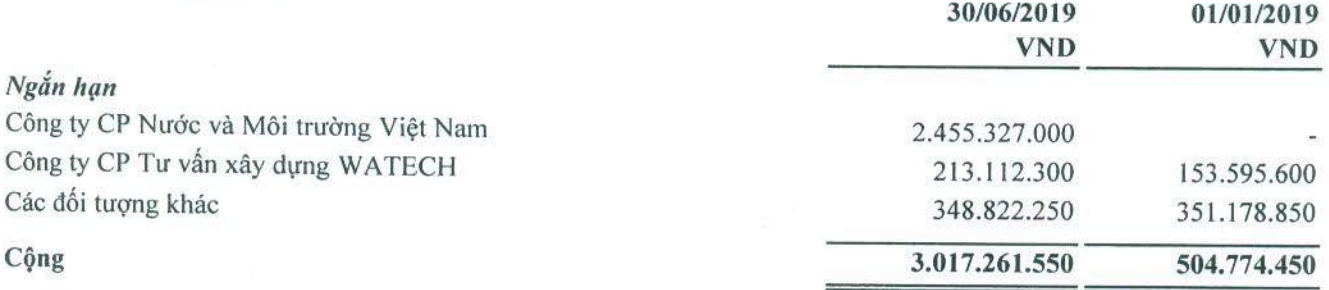

#### 5. Phải thu khác

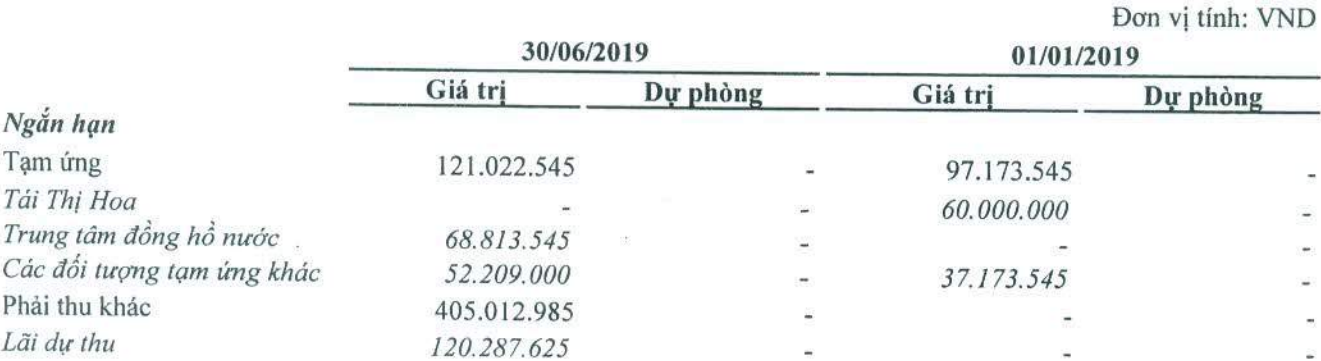

 $1995$  $AG$ **IEMH** N VA  $.7<sub>N</sub>$ 

 $4V -$ 

Cho kỳ hoạt động từ ngày 01/01/2019

đến ngày 30/06/2019 Mẫu số B 09a - DN

## BẢN THUYẾT MINH BÁO CÁO TÀI CHÍNH GIỮA NIÊN ĐỘ (tiếp theo)

(Các thuyết minh này là một bộ phận hợp thành và cần được đọc đồng thời với Báo cáo tài chính giữa niên độ kèm theo)

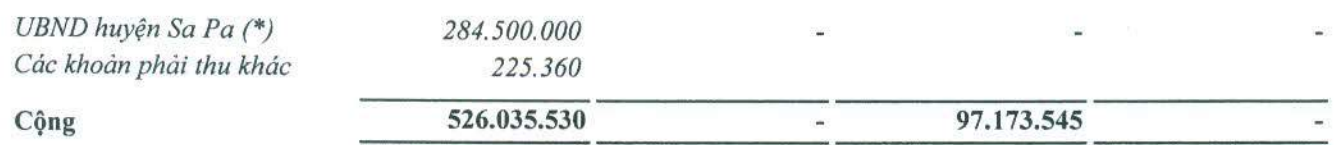

(\*) Khoản phải thu theo biên bản làm việc ngày 23/4/2019 về việc thống nhất sử dụng nguồn nước thôn Suối Hồ 2, xã Sa Pà, huyện Sa Pa

#### Hàng tồn kho 6.

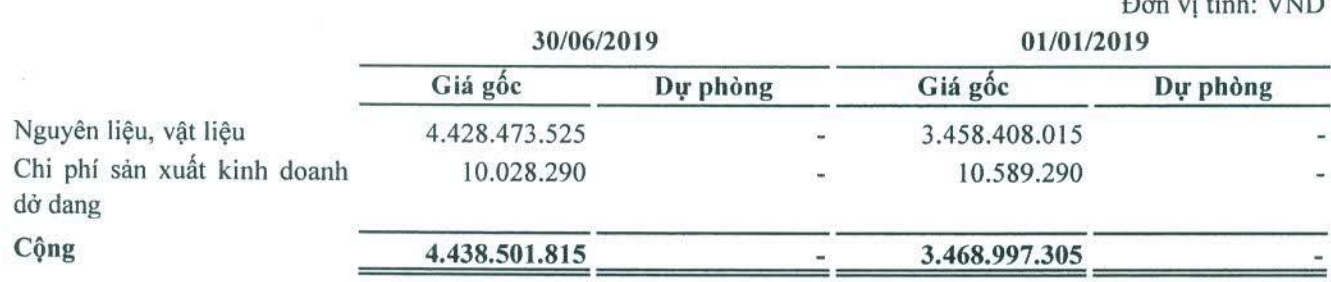

#### 7. Tăng, giảm tài sản cố định vô hình

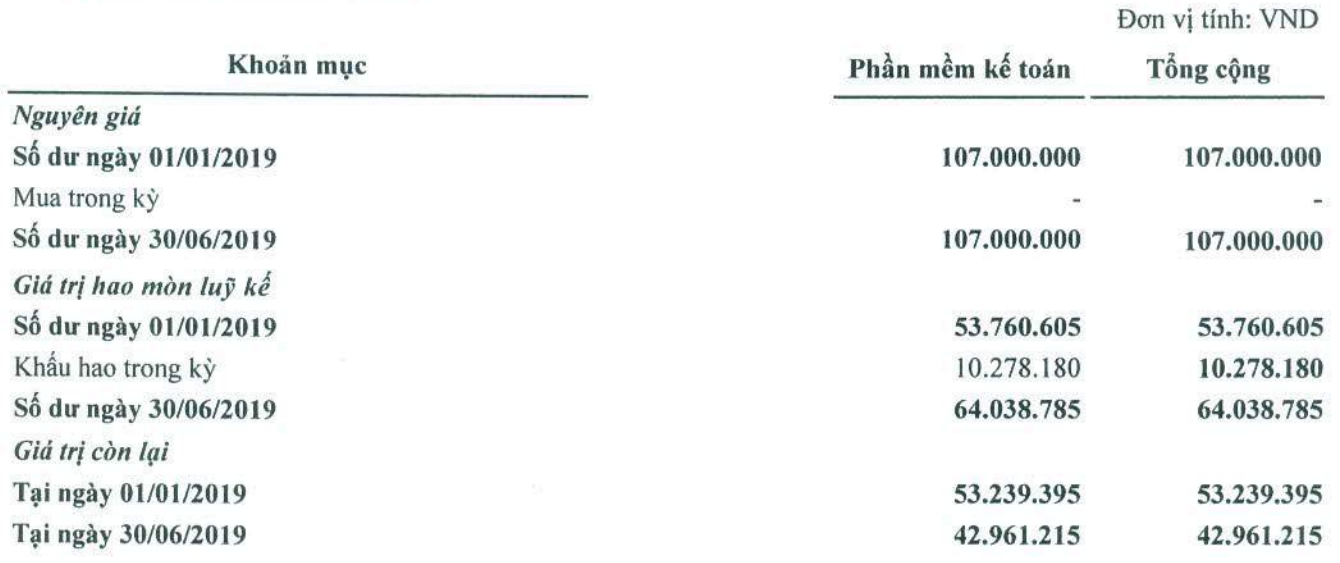

- Nguyên giá TSCĐ cuối năm đã khấu hao hết nhưng vẫn còn sử dụng: 0VND

#### 8. Tài sản dở dang dài hạn

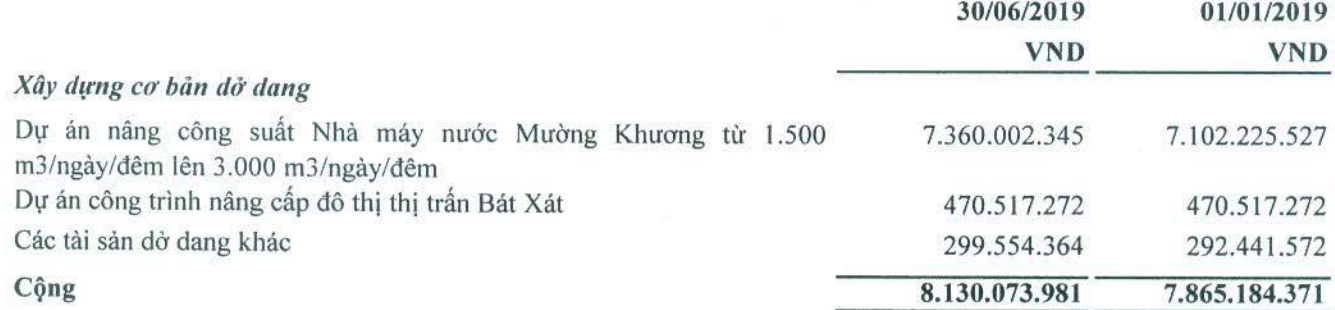

CÔNG TV CP CÁP NƯỚC TỈNH LÀO CAI

Địa chỉ: Số 037, đường Nguyễn Huệ, P. Lào Cai, TP. Lào Cai, tỉnh Lào Cai

Cho kỳ hoạt động từ ngày 01/01/2012 đến ngày 30/06/2019

### www.forasosavB noon propping

**OTALCHINH GIU** 

## BẢN THUYẾT MINH BÁO CÁO TÀI CHÍNH GIỮA NIÊN ĐỘ (tiếp theo)

(Các thuyết minh này là một bộ phận hợp thành và cần được đọc đồng thời với Báo cáo tài chính giữa niên độ kèm theo)

#### Tăng, giảm tài sản cố định hữu hình 9.

Đơn vị tính: VND

٠

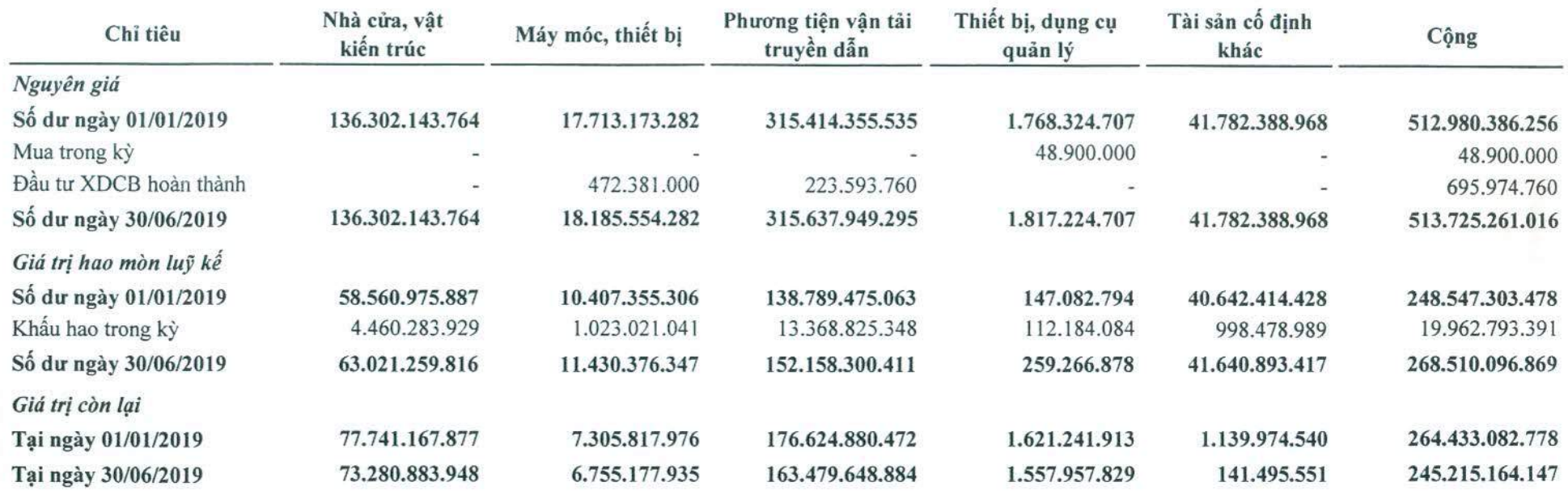

**ATACAMENT** 

 $\mathbf{u}$ 

м

- Giá trị còn lại cuối kỳ của TSCĐ hữu hình đã dùng để thể chấp, cầm cổ đảm bảo các khoản vay: 115.304.175.903 VND

- Nguyên giá TSCĐ cuối kỳ đã khẩu hao hết nhưng vẫn còn sử dụng: 66.093.718.680 VND

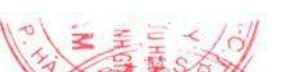

BÁO CÁO TÀI CHÍNH GIỮA NIÊN ĐỘ tice, visit

Cho kỳ hoạt động từ ngày 01/01/2019

đến ngày 30/06/2019

Edited with the trial version of Foxit Advanced PDF Editor

### Mẫu số B 09a - DN

## BẢN THUYẾT MINH BÁO CÁO TÀI CHÍNH GIỮA NIÊN ĐỘ (tiếp theo)

(Các thuyết minh này là một bộ phận hợp thành và cần được đọc đồng thời với Bảo cáo tài chính giữa niên độ kèm theo)

### 10. Chi phí trả trước

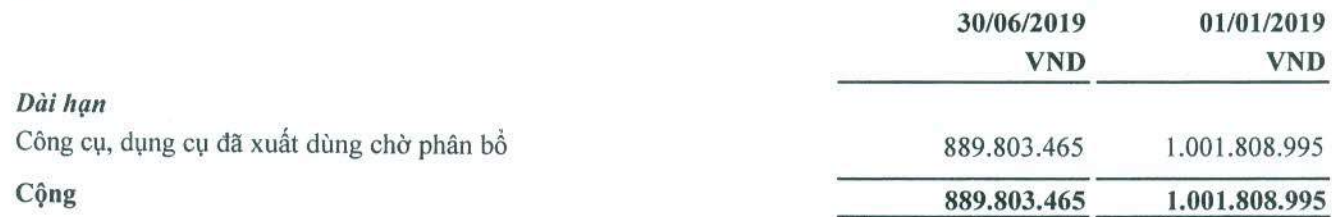

## 11. Phải trả người bán

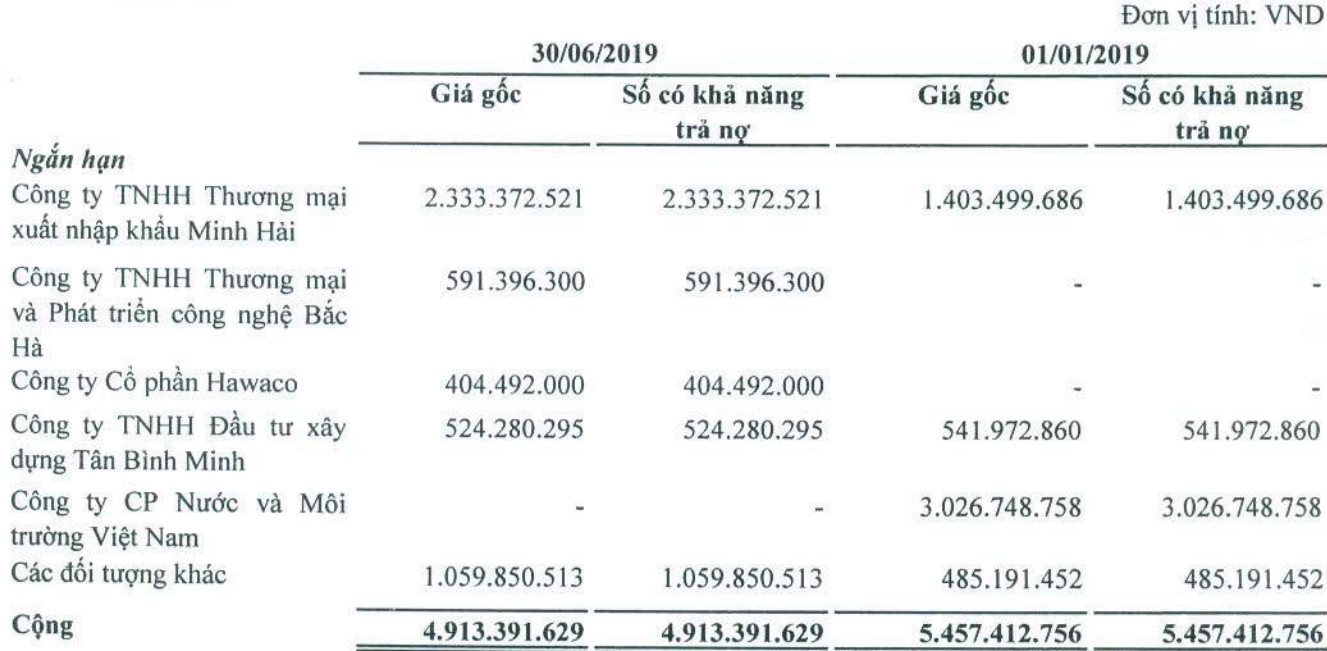

## 12. Thuế và các khoản phải nộp Nhà nước

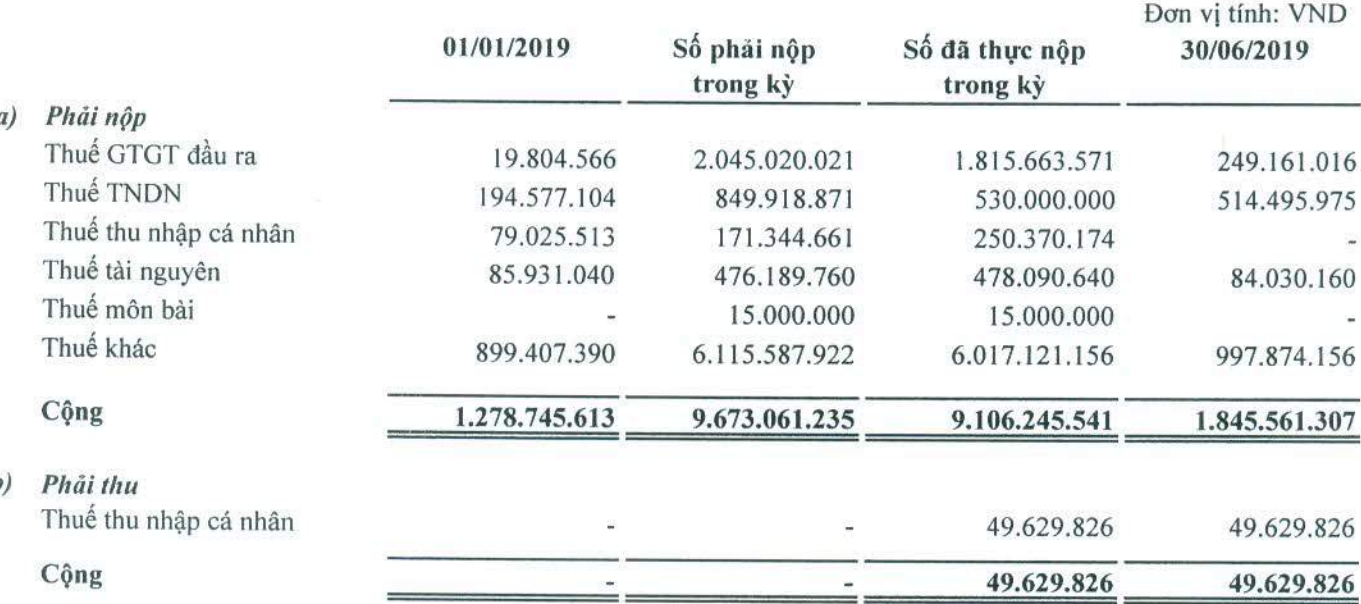

CÔNG TY CỎ PHÀN CÁP NƯỚC TỈNH LÀO CAI Địa chi: Số 037, đường Nguyễn Huệ, P. Lào Cai, TP. Lào Cai, tinh Lào Cai BÁO CÁO TÀI CHÍNH GIỮA NIÊN ĐỘ notice, visit:

Cho kỳ hoạt động từ ngày 01/01/2019

đến ngày 30/06/2019

Edited with the trial version of Foxit Advanced PDF Editor

> **THSS DNG** NHIỆN **JAN V**  $E(T)$

VÃÝ

### Mẫu số B 09a - DN

## BẢN THUYẾT MINH BÁO CÁO TÀI CHÍNH GIỮA NIÊN ĐỘ (tiếp theo)

(Các thuyết minh này là một bộ phận hợp thành và cần được đọc đồng thời với Báo cáo tài chính giữa niên độ kèm theo)

### 13. Chi phí phải trả

14.

15.

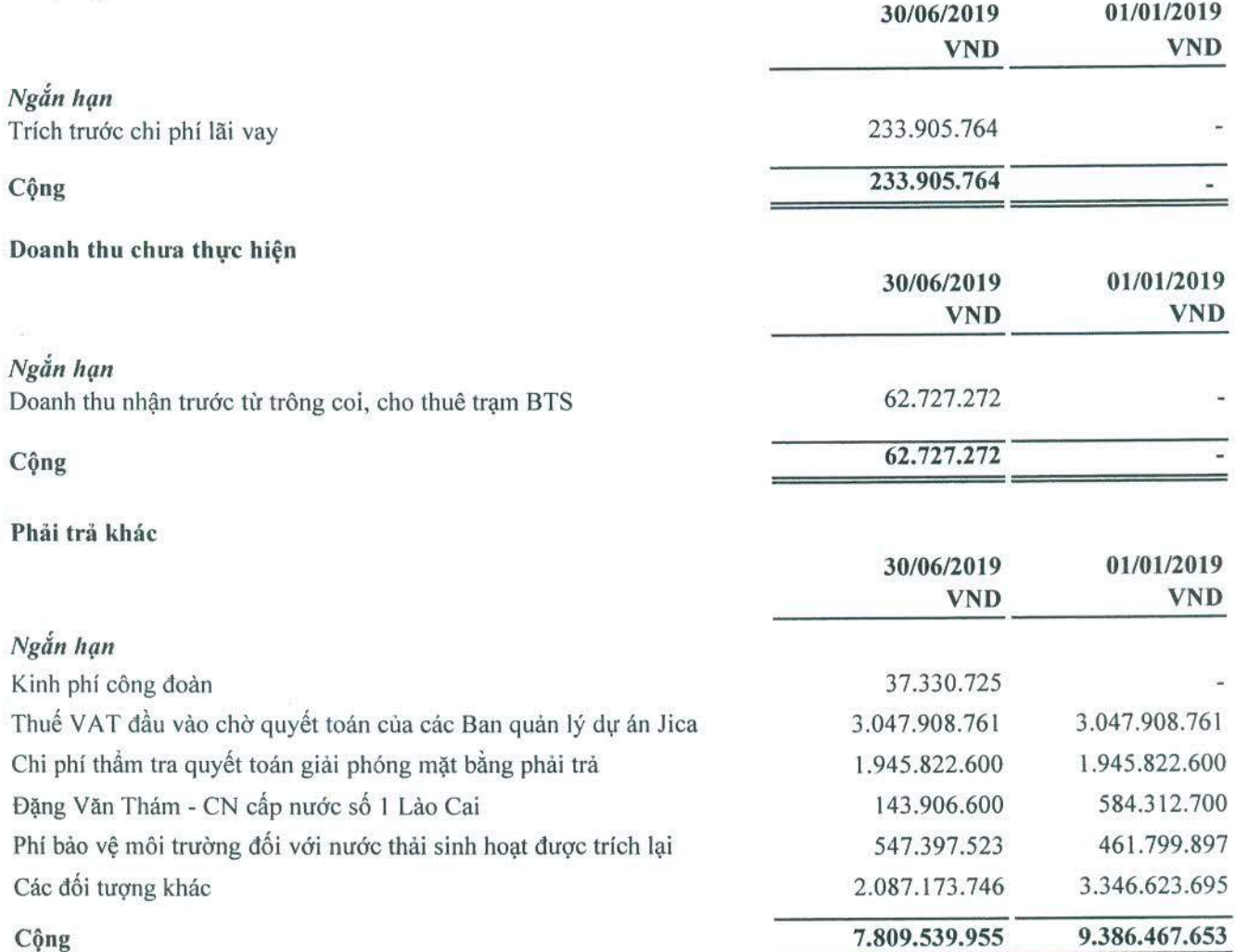

Địa chi: Số 037, đường Nguyễn Huệ, P. Lào Cai, TP. Lào Cai, tỉnh Lào Cai

Cho kỳ hoạt động từ ngày 01/01/2019 đến ngày 30/06/2019

# www.toxitsortware.com/s<br>Mau so B 09a -Dr

Đơn vị tính: VND

**CHINHIGHT** 

## BẢN THUYẾT MINH BÁO CÁO TÀI CHÍNH GIỮA NIÊN ĐỘ (tiếp theo)

(Các thuyết minh này là một bộ phận hợp thành và cần được đọc đồng thời với Báo cáo tài chính giữa niên độ kèm theo)

## 16. Vay và nơ thuê tài chính

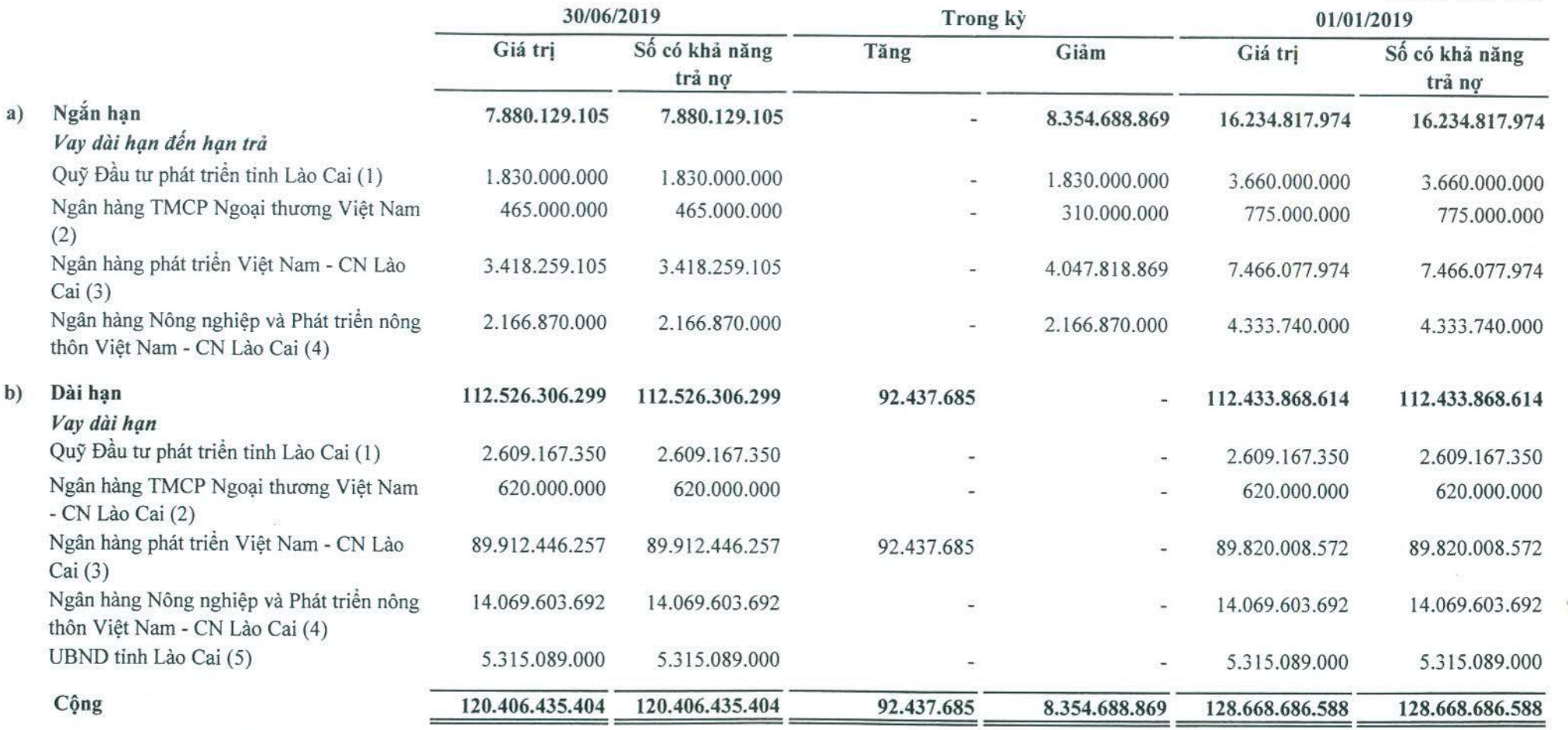

 $\mathbf{u}$ 

#### Thuyết minh chi tiết về các khoản vay  $c)$

(1) Khoản vay Quỹ đầu tư phát triển tỉnh Lào Cai theo Hợp đồng số 01/2012/HĐTD ngày 22/6/2012 và Phụ lục hợp đồng tín dụng số 01/2016/PLHĐTD ngày 20/6/2016. Mục đích vay: thực hiện đầu tư hạ tầng cấp nước nhà máy gang thép và luyện kim Việt - Trung, thị trấn Tằng Loòng, huyện Bảo Thắng, Lào Cai. Số tiền vay: 32.000.000.000 VND. Thời hạn vay 120 tháng. Lãi suất cho vay trong kỳ là 9.6%/năm. Khoản vay được đảm bảo bằng tài sản hình thành từ vốn vay và Hệ thống cấp nước sinh hoạt huyện Mường Khương.

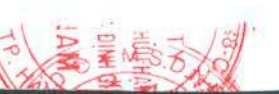

Edited with the trial version of **Foxit Advanced PDF Editor BÁO CÁO TÀI CHÍNH GAỮA NIÊN ĐỘ notice, VISIT:** 

Cho kỳ hoạt động từ ngày 01/01/2019

đến ngày 30/06/2019

Mẫu số B 09a - DN

## BẢN THUYẾT MINH BÁO CÁO TÀI CHÍNH GIỮA NIÊN ĐỘ (tiếp theo)

(Các thuyết minh này là một bộ phận hợp thành và cần được đọc đồng thời với Báo cáo tài chính giữa niên độ kèm theo)

(2) Khoản vay Ngân hàng TMCP Ngoại thượng Việt Nam - Chi nhánh Lào Cai theo hợp đồng tín dụng số 15KH/DN-ĐB/ĐTDA 542 tháng 12/2015 và Hợp đồng kế thừa quyền và nghĩa vụ Hợp đồng tín dụng theo Dự án đầu tư số 15/2016/HD-NHNT 542 ngày 3/6/2016 với số tiền cho vay tối đa là 3.100.000.000 VND, thời hạn cho vay là 60 tháng, lãi suất cho vay trong hạn là 8,5%/năm và cổ định trong 12 tháng. Mục đích vay là thanh toán các chi phí hợp lý, hợp lệ và hợp pháp liên quan đến việc đầu tư thực hiện Dự án.

(3) Khoản vay Ngân hàng Phát triển Việt Nam - Chi nhánh Lào Cai gồm:

+ Hợp đồng vay vốn ODA số 01/2010/HĐODA-NHPTVN ngày 21/01/2010. Số tiền vay 24.012.500.000 VND. Mục đích vay: Thực hiện dự án đầu tư cơ sở hạ tầng nông thông Sa Pa (Hợp phần cấp nước) tại Quyết định 3316/QĐ-UBND ngày 05/12/2007 của UBND tỉnh Lào Cai. Thời hạn vay 240 tháng. Lãi suất trong hạn 0%/năm. Khoản vay được đảm bảo bằng tài sản hình thành từ nguồn vốn vay của dự án.

+ Hợp đồng tín dụng vốn ODA số 01/TDNN ngày 08/01/2007. Số tiền vay 2.016.353,07 EUR. Thời hạn cho vay là 14 năm 06 tháng. Lãi suất 2,5%/năm, thuộc Dự án hệ thống cấp nước thị xã Lào Cai giai đoạn II.

+ Hợp đồng vay phụ khoản vay số 5031-VN vay vốn của Hiệp hội phát triển Quốc tế (IDA) của Ngân hàng thế giới ngày 01/10/2013 với tổng giá trị là 73.557.287.000 đồng. Thời hạn vay 25 năm, trả gốc theo mỗi kỳ được quy định tại hiệp định tài trợ: mỗi kỳ trả 1,65% tổng số vốn vay trong giai đoạn từ ngày 15/6/2017 đến ngày 15/12/2026 và 3,35% tổng số vốn vay trong giai đoạn từ ngày 15/6/2027 đến ngày 15/6/2036. Lãi suất vay 6,6%/năm + phí cho vay lại là 0,20%/năm. Trả gốc và lãi vay vào ngày 15/6 và 15/12 hàng năm. Mục đích vay: thực hiện hợp phần cấp nước thuộc Dự án phát triển các đô thị loại vừa - Tiểu dự án Lào Cai, tỉnh Lào Cai.

(4) Khoản vay tại Ngân hàng Nông nghiệp và Phát triển nông thôn Việt Nam - Chi nhánh Lào Cai gồm:

+ Vay theo Hợp đồng tín dụng số 8800-LAV-201200394/HĐTD ngày 26/06/2012 và Phụ lục hợp đồng số 08.16/PLHĐTD ngày 28/07/2016. Số tiền vay 25.000.000.000 VND. Mục đích vay: thực hiện đầu tư dự án xây dựng công trình Hạ tầng cấp nước nhà máy gang thép và luyện kim Việt Trung, thị trấn Tằng Loỏng, huyện Bảo Thắng, Lào Cai. Thời hạn vay 120 tháng. Lãi suất biến đổi theo văn bản thông báo của Ngân hàng. Khoản vay được đảm bảo bằng tài sản hình thành từ nguồn vốn vay. Lãi suất trong kỳ hoạt động từ 10,5%/năm đến 12,5%/năm.

+ Vay theo Hợp đồng tín dụng số 8811-LAV-201500126 ngày 13/02/2015. Số tiền được giải ngân tối đa là 19.500.000.000 VND. Mục đích vay: chi phí xây lắp, mua máy móc thiết bị thực hiện dự án đầu tư mở rộng nâng cấp nhà máy nước Cốc San giai đoạn 3 từ 12.000 m3/NGĐ lên 18.000 m3/ngày/đêm. Thời hạn vay 108 tháng. Lãi suất biến đổi theo văn bản thông báo của Ngân hàng. Khoản vay được đảm bảo bằng tài sản hình thành từ nguồn vốn vay. Lãi suất trong kỳ hoạt động là 10%/năm.

(5) Khoản vay của UBND tỉnh Lào Cai là khoản vay theo Quyết định số 3044/QĐ-UBND ngày 19/9/2016 về việc giao quản lý công trình cấp nước sinh hoạt trung tâm xã Bản Vược, huyện Bát Xát theo quy định tại Thông tư số 53/2013/TT-BTC ngày 04/5/2013 của Bộ Tài chính quy định việc quản lý, sử dụng và khai thác công trình cấp nước sạch nông thôn tập trung. Giá trị nhận nợ là 5.315.089.000 đồng. Thời điểm nhân nợ từ ngày 01/9/2015, thời điểm trả nợ 12,5 năm tính từ khi Công ty thu tiền nước theo phương án tính đúng, tính đủ được UBND tinh Lào Cai phê duyệt.

## 17. Vốn chủ sở hữu

## Bảng đối chiếu biến động của vốn chủ sở hữu

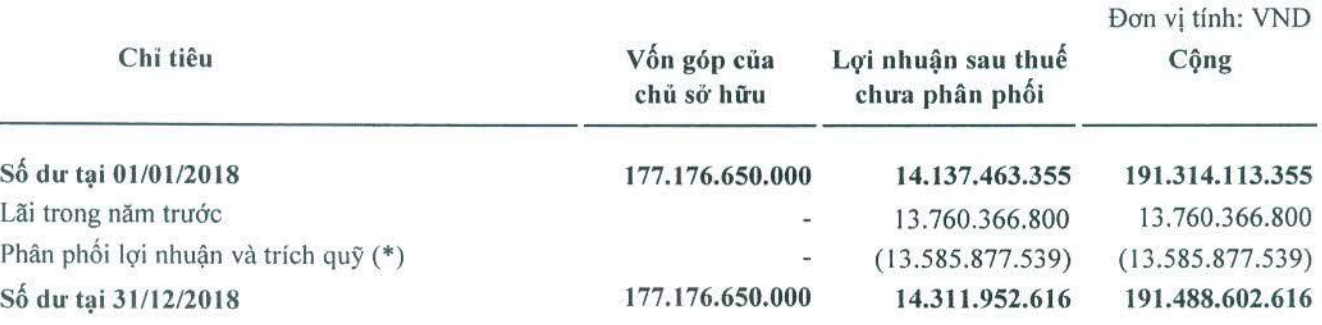

## CÔNG TY CỔ PHẢN CÁP NƯỚC TỈNH LÀO CAI

BÁO CÁO TÀI CHÍNH GIỮA NIÊN ĐỘ

Địa chỉ: Số 037, đường Nguyễn Huệ, P. Lào Cai, TP. Lào Cai, tỉnh Lào Cai

Cho kỳ hoạt động từ ngày 01/01/2019

đến ngày 30/06/2019

Mẫu số B 09a - DN

Edited with the trial version of **Foxit Advanced PDF Editor** 

 $0222$ 

NG<sup>-</sup>  $H(\hat{\epsilon}|\mathbf{M})$ N VALD ET NA

# BẢN THUYẾT MINH BÁO CÁO TÀI CHÍNH GIỮA NIÊN ĐỘ (tiếp theo)

(Các thuyết minh này là một bộ phận hợp thành và cần được đọc đồng thời với Báo cáo tài chính giữa niên độ kèm theo)

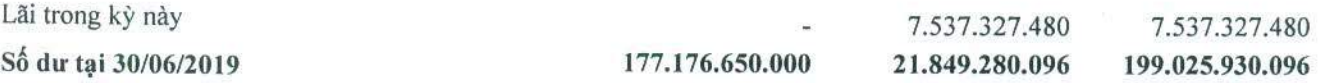

(\*) Phân phối lợi nhuận và trích quỹ năm 2017 theo Nghị quyết đại hội đồng cổ đông thường niên năm 2018 của Công ty CP Cấp nước tỉnh Lào Cai số 01/2018/NQ-ĐHĐCĐ ngày 29/6/2018. Trong đó: trích Quỹ đầu tư phát triển bằng 4% lợi nhuận sau thuế, Quỹ khen thưởng, phúc lợi bằng 33,5% lợi nhuận sau thuế, Quỹ khen thưởng ban điều hành bằng 2,5% lợi nhuận sau thuế và chia cổ tức bằng 60% lợi nhuận sau thuế.

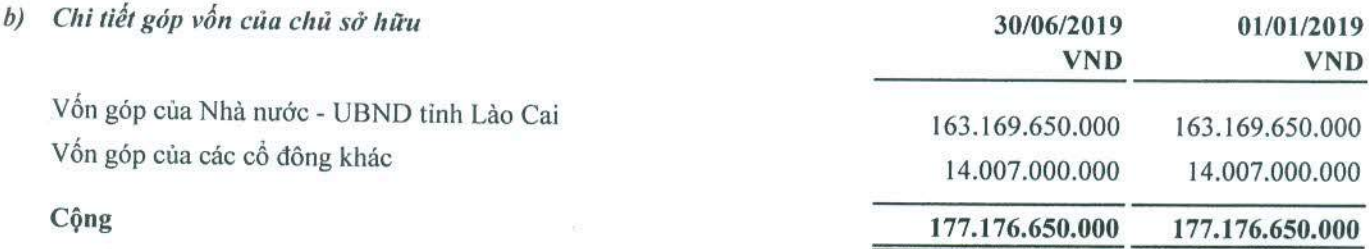

#### Các khoản giao dịch về vốn với các chủ sở hữu và phân phối cổ tức, lợi nhuận  $c)$

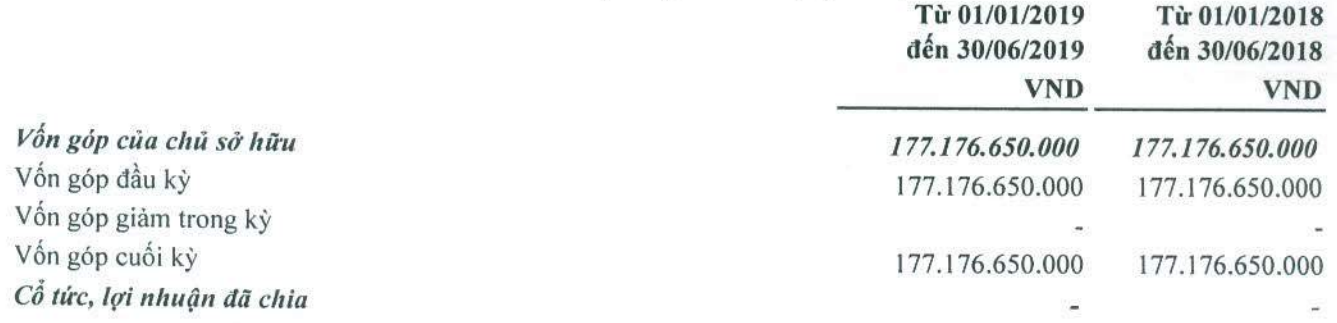

#### Cổ phiếu  $\left( d\right)$

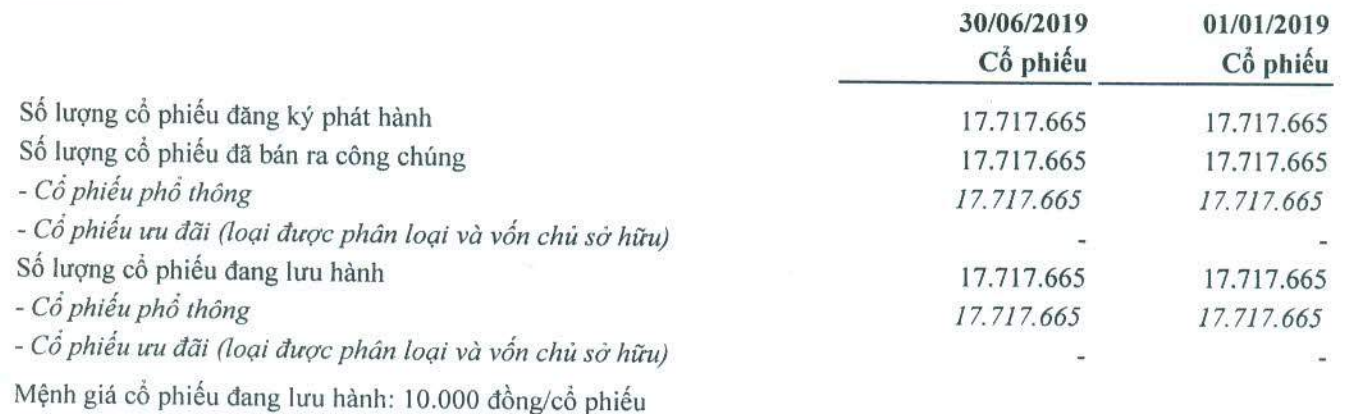

#### $e)$ Các quỹ của doanh nghiệp

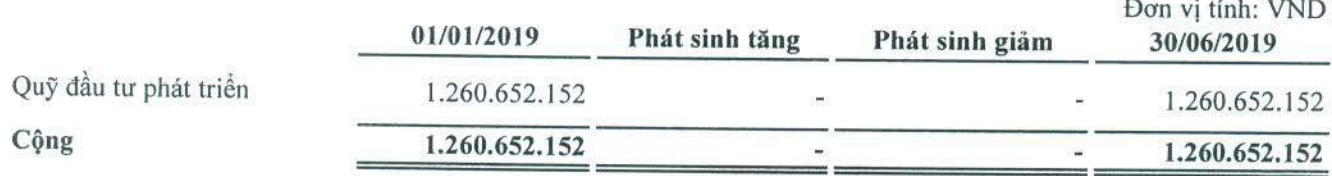

## 18. Các khoản mục ngoài Bảng cân đối kế toán giữa niên độ

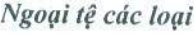

 $\overline{\phantom{a}}$ 

Đồng Euro - Vay và nợ dài hạn

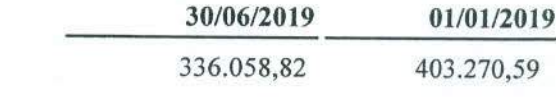

30/06/2019

## CÔNG TY CỎ PHÀN CÁP NƯỚC TỈNH LÀO CAI

Địa chi: Số 037, đường Nguyễn Huệ, P. Lào Cai, TP. Lào Cai, tinh Lào Cai

BÁO CÁO TÀI CHÍNH GAUA NIÊN ĐỘ notice, visit:

Cho kỳ hoạt động từ ngày 01/01/2019

đến ngày 30/06/2019

Edited with the trial version of Foxit Advanced PDF Editor

## Mẫu số B 09a- DN

## BẢN THUYẾT MINH BÁO CÁO TÀI CHÍNH GIỮA NIÊN ĐỘ (tiếp theo)

(Các thuyết minh này là một bộ phận hợp thành và cần được đọc đồng thời với Báo cáo tài chính giữa niên độ kèm theo)

#### VI. Thông tin bổ sung cho các khoản mục trình bày trong Báo cáo kết quả hoạt động kinh doanh giữa niên độ

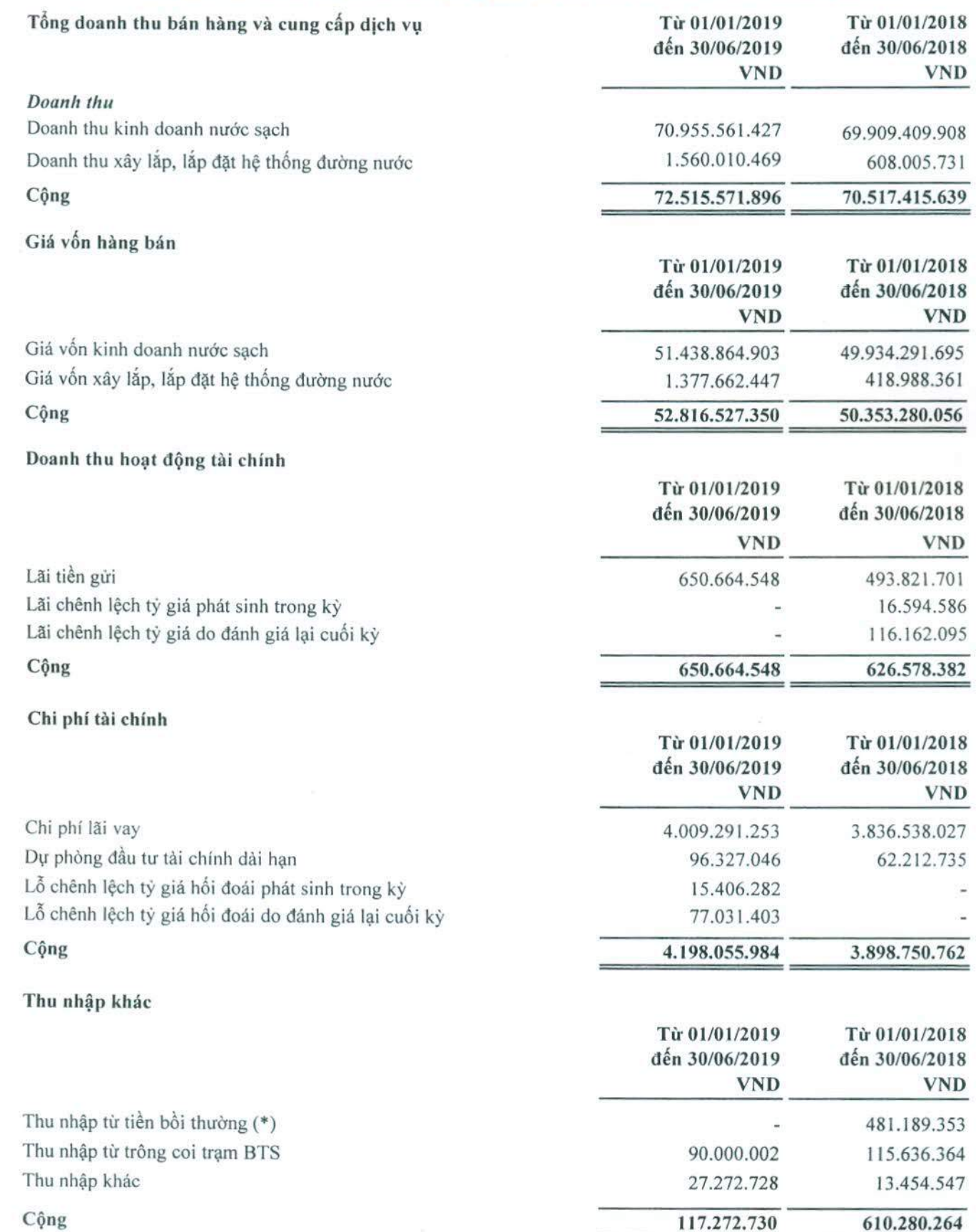

ı.

 $2.$ 

3.

 $\ddot{4}$ 

5.

7.

8.

6.

CÔNG TY CÓ PHÀN CÁP NƯỚC TỈNH LÀO CAI

Địa chỉ: Số 037, đường Nguyễn Huệ, P. Lào Cai, TP. Lào Cai, tỉnh Lào Cai

BÁO CÁO TÀI CHÍNH CIỦA NIÊN ĐỘ

Cho kỳ hoạt động từ ngày 01/01/2019

đến ngày 30/06/2019

Edited with the trial version of Foxit Advanced PDF Editor

## Mẫu số B 09a- DN

 $T \ge 01/01/2010$ 

# BẢN THUYẾT MINH BÁO CÁO TÀI CHÍNH GIỮA NIÊN ĐỘ (tiếp theo)

(Các thuyết minh này là một bộ phận hợp thành và cần được đọc đồng thời với Báo cáo tài chính giữa niên độ kèm theo)

(\*) Khoản thu bồi thường, hỗ trợ theo quyết định số 270/QĐ-UBND ngày 01/02/2018 của UBND thành Phố Lào Cai về việc phê duyệt phương án chi tiết bồi thường, hỗ trợ và tái định cư theo Quyết định số 5853/QĐ-UBND ngày 26/12/2017 của UBND tỉnh Lào Cai về việc thu hồi đất của Công ty Cổ phần Cấp nước tỉnh Lào Cai.

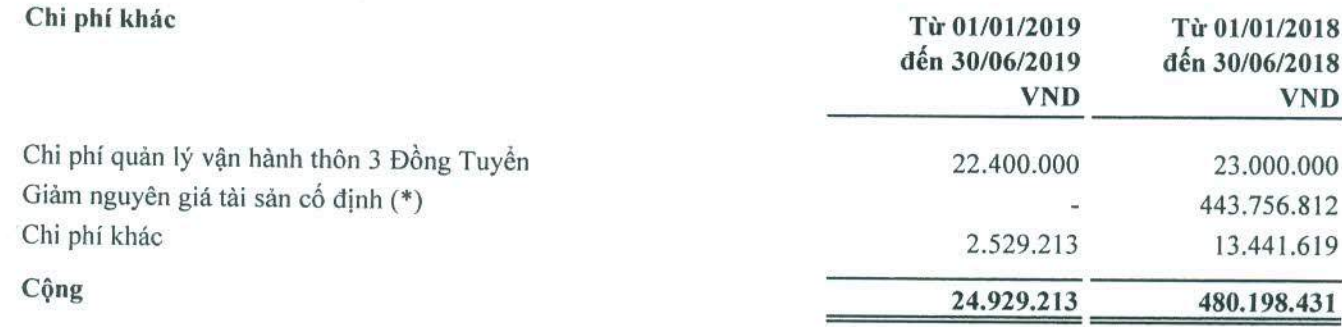

(\*) Giảm nguyên giá theo quyết định số 270/QĐ-UBND ngày 01/02/2018 của UBND thành Phố Lào Cai về việc phê duyệt phương án chi tiết bồi thường, hỗ trợ và tái định cư theo Quyết định số 5853/QĐ-UBND ngày 26/12/2017 của UBND tỉnh Lào Cai về việc thu hồi đất của Công ty Cổ phần Cấp nước tỉnh Lào Cai.

## Chi phí bán hàng và chi phí quản lý doanh nghiệp

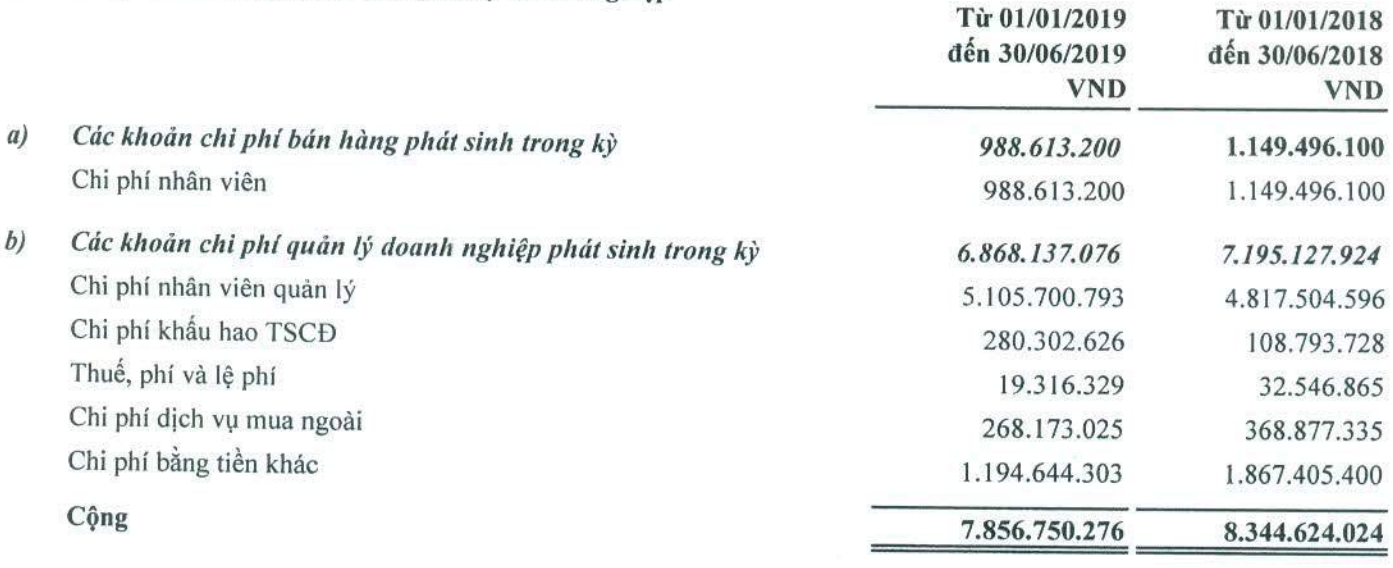

## Chi phí sản xuất, kinh doanh theo yếu tố

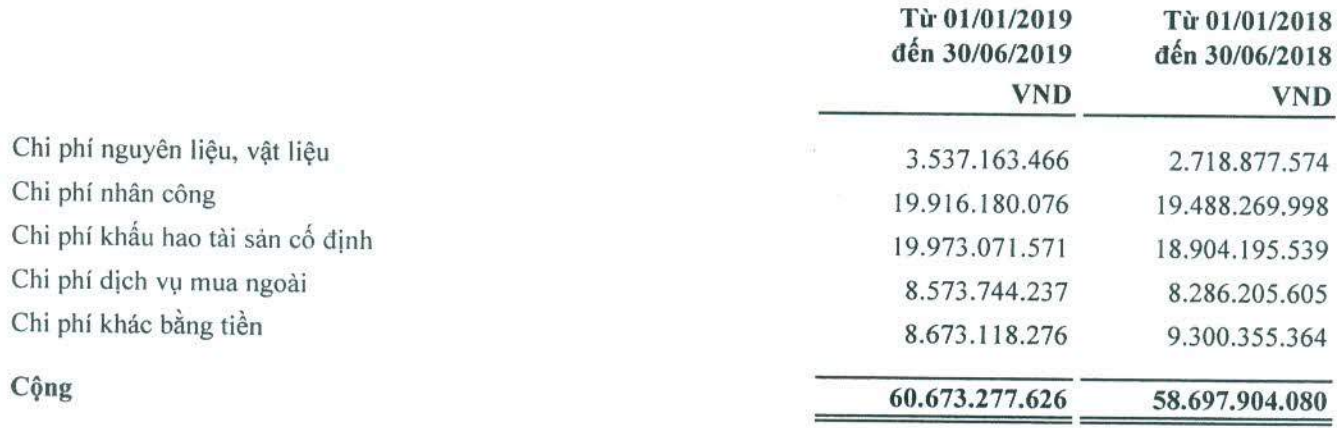

10.

## CÔNG TY CỎ PHẢN CẤP NƯỚC TỈNH LÀO CAI

Địa chi: Số 037, đường Nguyễn Huệ, P. Lào Cai, TP. Lào Cai, tỉnh Lào Cai

BÁO CÁO TÀI CHÍNH GIỮA NIÊN ĐỘ Cho kỳ hoạt động từ ngày 01/01/2019

đến ngày 30/06/2019

Edited with the trial version of Foxit Advanced PDF Editor

> $-550$ GT M HU. VÀ ĐIỆ NA<sup></sup>

### Mẫu số B 09a- DN

## BẢN THUYẾT MINH BÁO CÁO TÀI CHÍNH GIỮA NIÊN ĐỘ (tiếp theo)

(Các thuyết minh này là một bộ phận hợp thành và cần được đọc đồng thời với Báo cáo tài chính giữa niên độ kèm theo)

#### Chi phí thuế thu nhập doanh nghiệp hiện hành 9,

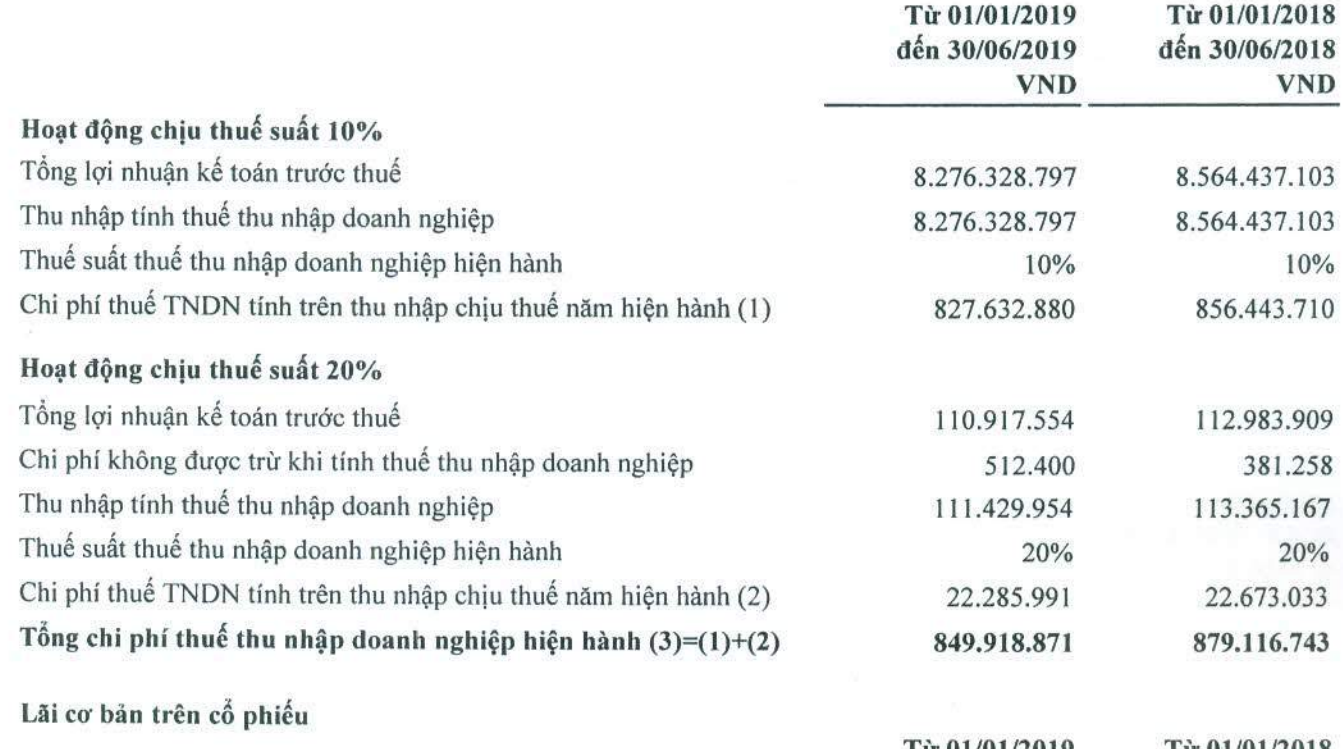

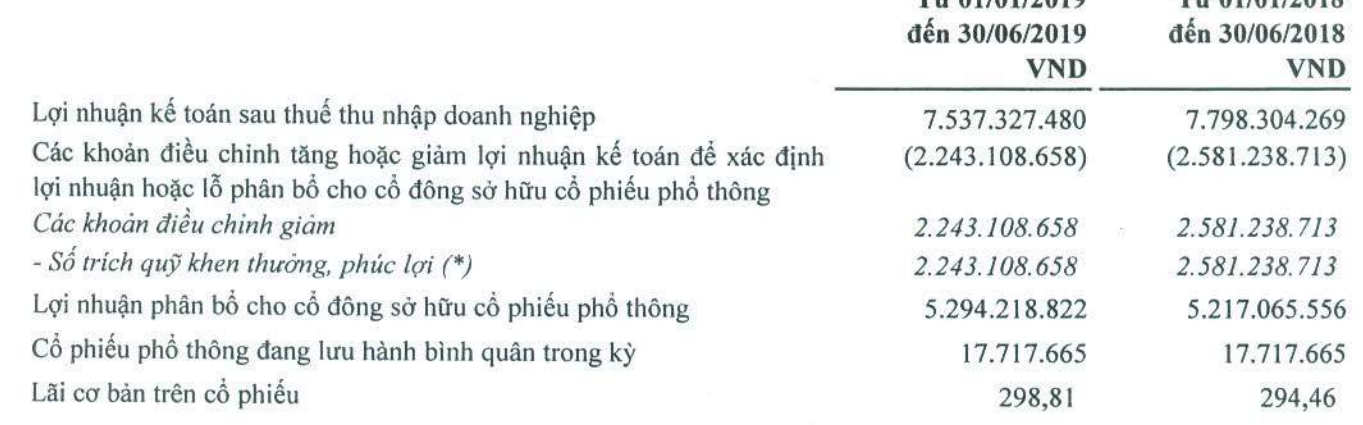

(\*) Số trích quỹ khen thường, phúc lợi kỳ 01/01/2019 đến 30/06/2019 được tạm trích bằng 29,76% Lợi nhuận sau thuế theo Nghị Quyết đại hội đồng cổ đông thường niên năm 2019 của Công ty Cổ phần Cấp nước tỉnh Lào Cai số 01/2019/NQ-ĐHĐCĐ ngày 23 tháng 05 năm 2019.

## VII. Thông tin bổ sung cho các khoản mục trình bày trong Báo cáo lưu chuyển tiền tệ giữa niên độ

#### Các giao dịch không bằng tiền ảnh hưởng đến báo cáo lưu chuyển tiền tệ trong tương lai 1.

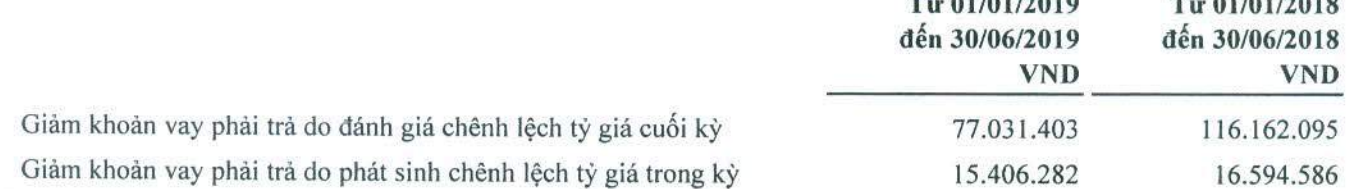

## CÔNG TY CỔ PHẢN CÁP NƯỚC TỈNH LÀO CAI

Địa chi: Số 037, đường Nguyễn Huệ, P. Lào Cai, TP. Lào Cai, tỉnh Lào Cai

Foxit Advanced PDF Editor BÁO CÁO TÀI CHÍNH GIỮA NIÊN ĐỘ tice, visit

Cho kỳ hoạt động từ ngày 01/01/2019

đến ngày 30/06/2019

with the trial version of

### Mẫu số B 09a- DN

## BẢN THUYẾT MINH BÁO CÁO TÀI CHÍNH GIỮA NIÊN ĐỘ (tiếp theo)

(Các thuyết minh này là một bộ phận hợp thành và cần được đọc đồng thời với Báo cáo tài chính giữa niên độ kèm theo)

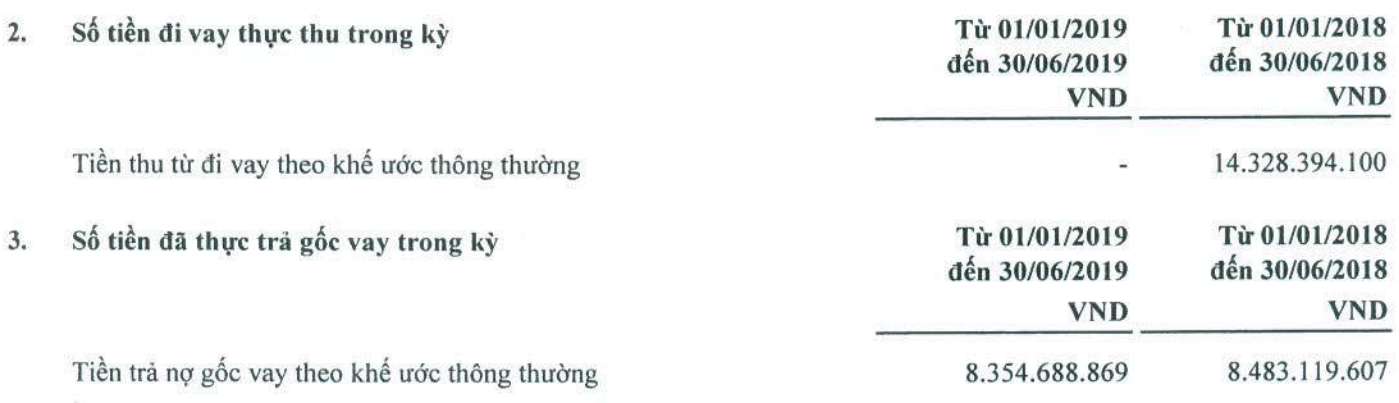

### VIII. Những thông tin khác

#### 1. Những sự kiện phát sinh sau ngày kết thúc kỳ kế toán

Ban Tổng giám đốc Công ty khẳng định rằng, theo nhận định của Ban Tổng giám đốc, xét trên các khía cạnh trọng yếu không có sự kiện bất thường nào xảy ra sau ngày khoá sổ kế toán làm ảnh hưởng đến tình hình tài chính và hoạt động của Công ty cần thiết phải điều chỉnh hoặc trình bày trên Báo cáo tài chính giữa niên độ cho kỳ hoạt động từ ngày 01/01/2019 đến 30/06/2019.

#### $2.$ Nghiệp vụ và số dư các bên liên quan

Các bên liên quan với Công ty bao gồm: các thành viên quản lý chủ chốt, các cá nhân có liên quan với các thành viên quản lý chủ chốt và các bên liên quan khác.

### \*) Thu nhập của các thành viên quản lý chủ chốt được hưởng trong kỳ như sau:

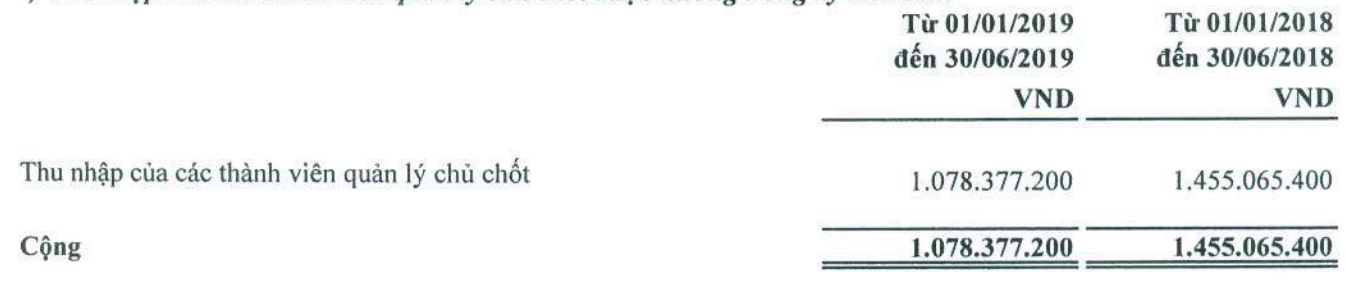

#### 3. Thuyết minh khác

Theo Quyết định số 1232/QĐ-TTg ngày 17/8/2017 của Thủ tướng Chính Phủ về việc phê duyệt Danh mục doanh nghiệp có vốn Nhà nước thực hiện thoái vốn giai đoạn 2017-2020 và theo Văn bản số 4854/UBND-TH ngày 15/10/2018 của UBND tỉnh Lào Cai báo cáo xin ý kiến Thường trực tỉnh ủy về đề xuất thoái toàn bộ vốn nhà nước tại Công ty CP Cấp nước tỉnh Lào Cai, theo Thông báo kết luận số 656-KL/TU ngày 19/10/2018 của Ban thường vụ tỉnh ủy tỉnh Lào Cai đồng ý chủ trương, thống nhất thoái toàn bộ vốn nhà nước và theo Kế hoạch số 301/KH-UBND tỉnh Lào Cai ngày 8/11/2018 về thời gian dự kiến triển khai thực hiện kế hoạch thoái vốn nhà nước tại Công ty CP Cấp nước tỉnh Lào Cai. Theo đó, tỷ lệ vốn Nhà nước dự kiến thoái toàn bộ trong tháng 3 năm 2019. Tuy nhiên, đến thời điểm phát hành Báo cáo tài chính giữa niên độ này việc thoái vốn chưa được thực hiện và vẫn chưa có văn bản nào liên quan đến thời gian thoái vốn này.

Địa chi: Số 037, đường Nguyễn Huệ, P. Lào Cai, TP. Lào Cai, tinh Lào Cai

Edited with the trial version of **Foxit Advanced PDF Editor BÁO CÁO TÀI CHÍNN GIỮA NIÊN ĐỘice, visit** 

Cho kỳ hoạt động từ ngày 01/01/2019

đến ngày 30/06/2019

### Mẫu số B 09a- DN

JAGA CON **CH NHH ITOAN** 

## BẢN THUYẾT MINH BÁO CÁO TÀI CHÍNH GIỮA NIÊN ĐÔ (tiếp theo)

(Các thuyết minh này là một bộ phận hợp thành và cần được đọc đồng thời với Báo cáo tài chính giữa niên độ kèm theo)

#### 4. Công cụ tài chính

## Quản lý rủi ro vốn

Công ty quản lý nguồn vốn nhằm đảm bảo rằng Công ty có thể vừa hoạt động liên tục vừa tối đa hóa lợi ích của các cổ đông thông qua tối ưu hóa số dư nguồn vốn và công nợ.

Cấu trúc vốn của Công ty gồm có các khoản nợ thuần (bao gồm các khoản vay như đã trình bày tại Thuyết minh số VI.16 trừ đi tiền và các khoản tương đương tiền) và phần vốn của chủ sở hữu (bao gồm vốn góp, các quỹ dự trữ, lợi nhuận sau thuế chưa phân phối).

Hệ số đòn bấy tài chính của Công ty tại ngày kết thúc kỳ kế toán như sau:

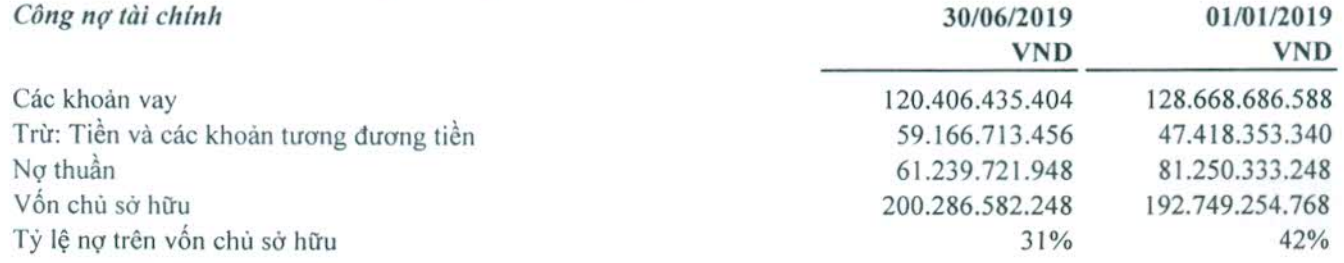

### Các chính sách kể toán chủ yếu

Chi tiết các chính sách kế toán chủ yếu và các phương pháp mà Công ty áp dụng (bao gồm các tiêu chí để ghi nhận, cơ sở xác định giá trị và cơ sở ghi nhận các khoản thu nhập và chi phí) đối với từng loại tài sản tài chính, công nợ tài chính được trình bày tại Thuyết minh số V.

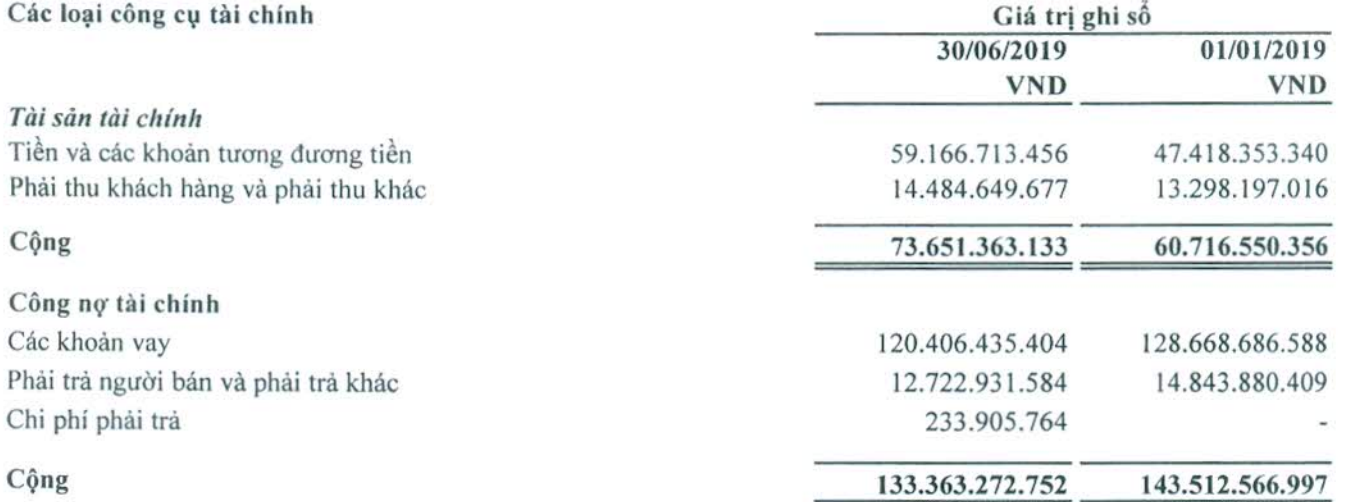

Công ty chưa đánh giá giá trị hợp lý của tài sản tài chính và công nợ tài chính tại ngày kết thúc niên độ kế toán do Thông tư số 210/2009/TT-BTC ngày 06/11/2009 cũng như các quy định hiện hành chưa có hướng dẫn cụ thể về việc xác định giá trị hợp lý của các tài sản tài chính và công nợ tài chính. Thông tư 210 yêu cầu áp dụng Chuẩn mực Báo cáo tài chính Quốc tế về việc trình bày báo cáo tài chính và thuyết minh thông tin đối với công cụ tài chính nhưng không đưa ra hướng dẫn tương đương cho việc đánh giá và ghi nhận công cụ tài chính bao gồm cả áp dụng cho giá trị hợp lý, nhằm phù hợp với Chuẩn mực báo cáo tài chính quốc tế.

## Mục tiêu quản lý rủi ro tài chính

Công ty đã xây dựng hệ thống quản lý rủi ro nhằm phát hiện và đánh giá các rủi ro mà Công ty phải chịu, thiết lập các chính sách và quy trình kiểm soát rùi ro ở mức chấp nhận được. Hệ thống quản lý rùi ro được xem xét lại định kỳ nhằm phản ánh những thay đổi của điều kiện thị trường và hoạt động của Công ty.

## CÔNG TY CỔ PHÀN CÁP NƯỚC TỈNH LÀO CAI

Địa chỉ: Số 037, đường Nguyễn Huệ, P. Lào Cai, TP. Lào Cai, tỉnh Lào Cai

BÁO CÁO TÀI CHÍNIG IỮA NIÊN ĐỘ

Cho kỳ hoạt động từ ngày 01/01/2019

đến ngày 30/06/2019

### Mẫu số B 09a- DN

## BẢN THUYẾT MINH BÁO CÁO TÀI CHÍNH GIỮA NIÊN ĐỘ (tiếp theo)

(Các thuyết minh này là một bộ phận hợp thành và cần được đọc đồng thời với Báo cáo tài chính giữa niên độ kèm theo)

Rủi ro tài chính bao gồm rủi ro thị trường (bao gồm rủi ro tỷ giá, rủi ro lãi suất và rủi ro về giá), rủi ro tín dụng và rùi ro thanh khoản.

### Rủi ro thị trường

Công ty không thực hiện các biện pháp phòng ngừa rủi ro này sau khi Ban Tổng giám đốc đánh giá chỉ phí để thực hiện phòng ngừa rủi ro tỷ giá hay rủi ro lãi suất có thể cao hơn chi phí phát sinh do rủi ro thị trường khi có sự thay đổi về tỷ giá của các công cụ tài chính này trong tương lai.

### Quản lý rùi ro lãi suất

Công ty chịu rủi ro lãi suất phát sinh từ các khoản vay chịu lãi suất đã được ký kết. Rủi ro này sẽ được Công ty quản lý bằng cách duy trì ở mức độ hợp lý các khoản vay và phân tích tình hình cạnh tranh trên thị trường để có được lãi suất có lợi cho Công ty từ các nguồn cho vay thích hợp.

### Quản lý rủi ro về giá

Công ty chịu rủi ro về giá của công cụ vốn phát sinh từ các khoản đầu tư vào công cụ vốn. Các khoản đầu tư vào công cụ vốn được năm giữ không phải cho mục đích kinh doanh mà cho mục đích chiến lược lâu dài. Công ty không có ý định bán các khoản đầu tư này.

### Rủi ro tín dụng

Rùi ro tín dụng xảy ra khi một khách hàng hoặc đối tác không đáp ứng được các nghĩa vụ trong hợp đồng dẫn đến các tôn thất tài chính cho Công ty. Công ty có chính sách tín dụng phù hợp và thường xuyên theo dõi tình hình đế đánh giá xem Công ty có chịu rùi ro tín dụng hay không.

### Quản lý rủi ro thanh khoản

Mục đích quản lý rủi ro thanh khoản nhằm đảm bảo đủ nguồn vốn để đáp ứng nghĩa vụ tài chính hiện tại và trong tương lai. Tính thanh khoản cũng được Công ty quản lý nhằm đảm bảo mức phụ trội giữa công nợ đến hạn và tài sản đến hạn trong năm ở mức có thể kiểm soát đối với số vốn mà Công ty tin rằng có thể tạo ra trong năm đó. Chính sách của Công ty là theo dõi thường xuyên các yêu cầu về thanh khoản hiện tại và dự kiến trong tương lai nhằm đảm bảo Công ty duy trì đủ mức dự phòng tiền mặt, các khoản vay và đủ vốn mà các chủ sở hữu cam kết góp nhằm đáp ứng các quy định về tính thanh khoản ngắn hạn và dài hạn hơn.

Bảng dưới đây trình bày chi tiết các mức đáo hạn theo hợp đồng còn lại đối với công nợ tài chính phi phái sinh và thời hạn thanh toán như đã được thỏa thuận. Bảng dưới đây được trình bày dựa trên dòng tiền chưa chiết khẩu của công nợ tài chính tính theo ngày sớm nhất mà Công ty phải trả. Bảng dưới đây trình bày dòng tiền của các khoản gốc và tiền lãi. Ngày đáo hạn theo hợp đồng được dựa trên ngày sớm nhất mà Công ty phải trả.

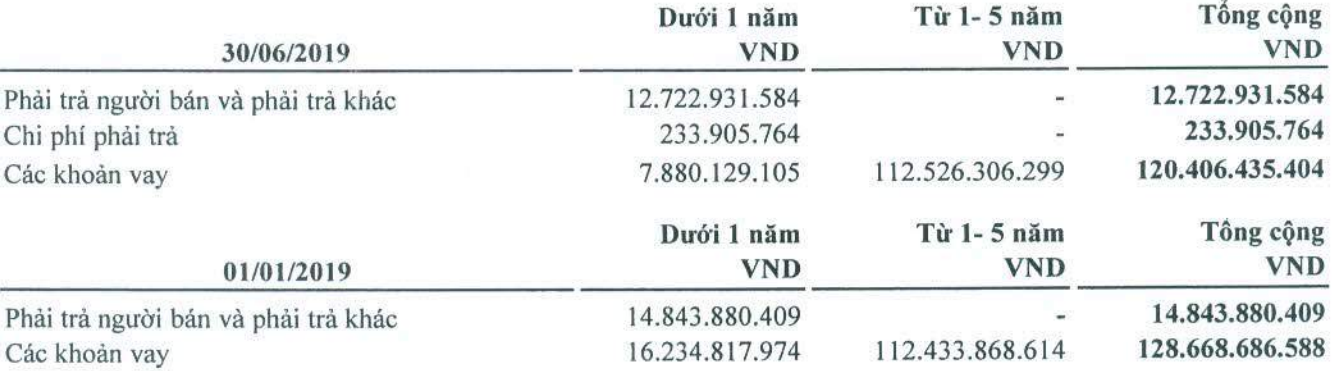

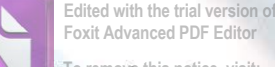

CÔNG TY CỎ PHẢN CÁP NƯỚC TỈNH LÀO CAI Địa chỉ: Số 037, đường Nguyễn Huệ, P. Lào Cai, TP. Lào Cai, tỉnh Lào Cai BÁO CÁO TÀI CHÍNH CIỦA NIÊN ĐỘ<sup>®</sup>

Cho kỳ hoạt động từ ngày 01/01/2019

đến ngày 30/06/2019

### Mẫu số B 09a- DN

Edited with the trial version of Foxit Advanced PDF Editor

## BẢN THUYẾT MINH BÁO CÁO TÀI CHÍNH GIỮA NIÊN ĐỘ (tiếp theo)

(Các thuyết minh này là một bộ phận hợp thành và cần được đọc đồng thời với Báo cáo tài chính giữa niên độ kèm theo)

Công ty đánh giá mức tập trung rủi ro thanh khoản ở mức trung bình. Ban Tổng giám đốc tin tưởng rằng Công ty có thể tạo ra nguồn tiền để đáp ứng các nghĩa vụ tài chính khi đến hạn.

Bảng sau đây trình bày chi tiết mức đáo hạn cho tài sản tài chính phi phái sinh. Bảng được lập trên cơ sở mức đáo hạn theo hợp đồng chưa chiết khấu của tài sản tài chính gồm lãi từ các tài sản đó (nếu có). Việc trình bày thông tin tài sản tài chính phi phái sinh là cần thiết để hiểu được việc quản lý rủi ro thanh khoản của Công ty khi tính thanh khoản được quản lý trên cơ sở công nợ và tài sản thuần.

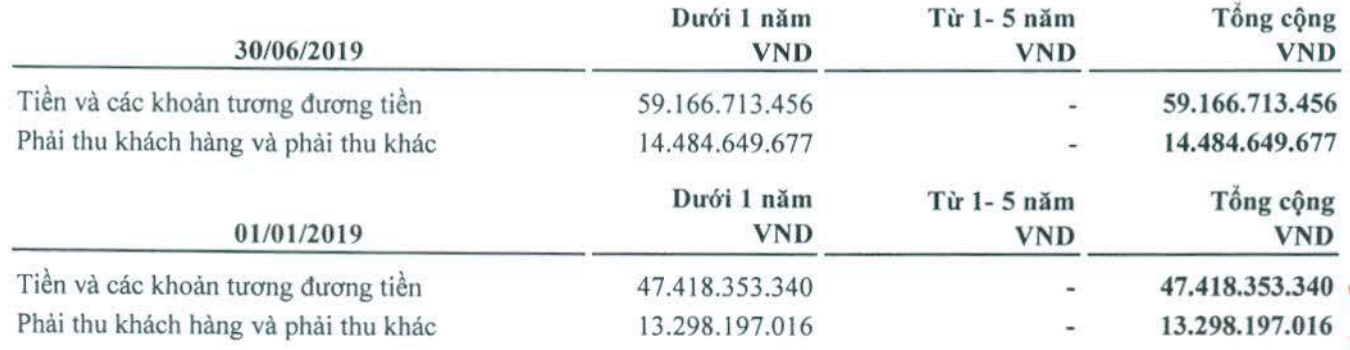

#### 5. Thông tin so sánh

Là số liệu được lấy từ Báo cáo tài chính cho năm tài chính 2018 và Báo cáo tài chính giữa niên độ cho kỳ hoạt động từ ngày 01/01/2018 đến 30/06/2018 của Công ty đã được kiểm toán và soát xét bởi Công ty TNHH Kiểm toán và Định giá Việt Nam (VAE).

Người lập

Nguyễn Thị Phượng

Kê toán trưởng

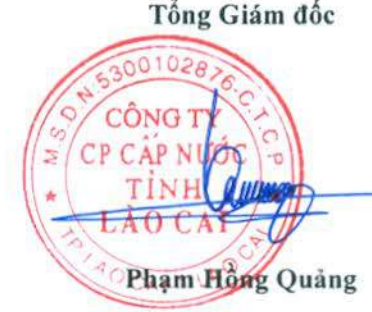

CÔNG TY CỎ PHẢN CÁP NƯỚC TỈNH LÀO CAI

Lào Cai, ngày 22 tháng 07 năm 2019

Nguyễn Quốc Huy